## Mémoire de stage de fin d'études

# Création d'un outil permettant la hiérarchisation de projets de restauration écologique en Occitanie

Par Timothé Courteille Le 30 juin 2022

Stage effectué au sein de la DREAL Occitanie, Direction de l'Écologie - Division Aires Protégées et Gouvernance

> Enseignante encadrante du stage : Catherine Moulia Tutrice de la structure d'accueil : Isabelle Mandon

M2 GIEBioTe – Université de Montpellier

Année 2021-2022

## **DREAL Occitanie**

Direction Régionale de l'Environnement, de l'Aménagement et du Logement d'Occitanie

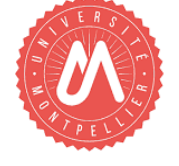

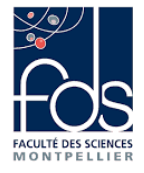

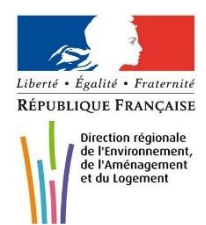

**A** 

Liberté

Égalité Fraternite

**PRÉFET** 

**DE LA RÉGION** 

**OCCITANIE** 

## **TABLE DES MATIERES**

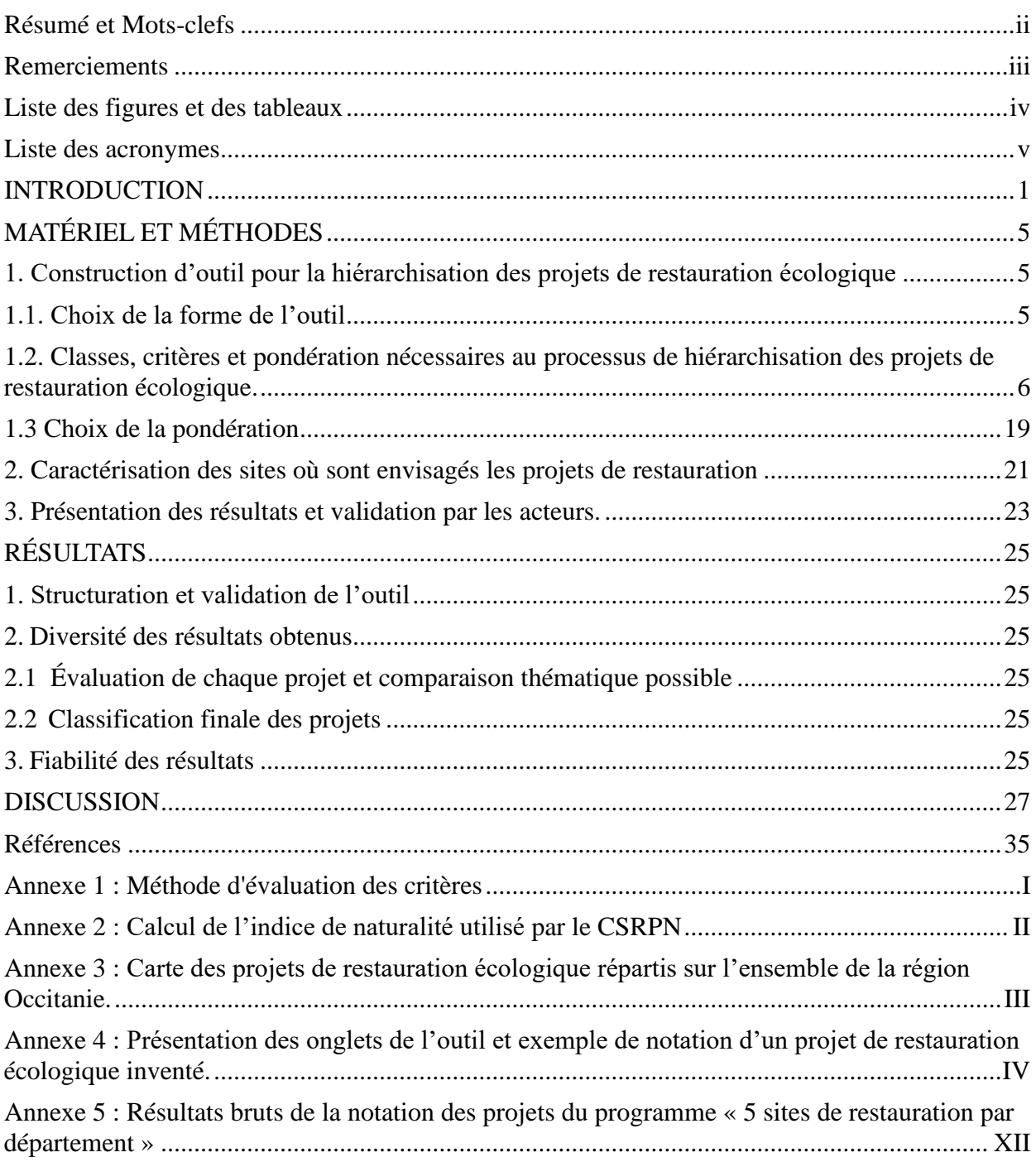

### **Résumé et Mots-clefs**

Devant le constat de l'érosion de la biodiversité à l'échelle mondiale, l'approche de la restauration écologique se présente comme un moyen concret de rendre leurs fonctionnalités aux milieux naturels. Dans cette optique, la DREAL Occitanie a lancé en 2020 le programme « 5 sites de restauration par département ». Pour assurer la qualité de l'action restauratrice, un outil de hiérarchisation de projets de restauration écologique en Occitanie a été créé. Il se présente sous la forme d'une grille de critères et a été conçu grâce à une base de recherches bibliographiques et selon les avis du CBNPMP, du CSRPN, de certaines DDT et de l'OFB. Il vise à analyser les projets de restauration écologique dans l'optique d'attribuer, ou non, les financements nécessaires à leur réalisation. Cette analyse s'effectue à travers plusieurs axes : la faisabilité des projets, la durabilité de la restauration, la responsabilité patrimoniale, ainsi que la fonctionnalité et l'attractivité du milieu. Chacun de ces indicateurs se voit attribuer une note qui permet de rendre compte des forces et des faiblesses des projets. Chaque projet a également une note totale : plus celle-ci est élevée, plus le financement a de chances d'aboutir. Cependant, pour permettre le bon fonctionnement de l'outil, il est important de prendre en compte plusieurs paramètres : le maximum de renseignements doit être fourni et les objectifs de la restauration doivent être définis à l'avance. Ce travail est également à mettre en lien avec celui réalisé par Jade Bergougnoux, qui vise à trouver des sources de financement alternatifs pour assurer la restauration écologique, ainsi qu'avec d'autres travaux scientifiques.

**Mots-Clefs** : Restauration écologique, Milieux dégradés, Fonctionnalité écologique, Outil de hiérarchisation, Grille d'évaluation.

### **Remerciements**

A Isabelle, merci de m'avoir accueilli et guidé pendant ces six mois, alors que tu t'appropriais toi aussi ton nouveau poste. Les échanges que nous avons eus ont toujours été constructifs et bienveillants, et, même quand tu n'en avais pas, tu m'as accordé ton temps pour discuter et construire ma réflexion. Les grandes questions que nous avons soulevées ensemble sur la restauration écologique ne seront peut-être pas résolues demain, mais il est clair qu'elles continueront à guider mes travaux futurs. Alors pour ces précieux moments qui m'ont tant appris, merci !

A mes camarades de promotion, notre amitié se forge depuis bientôt deux ans à travers les mêmes désenchantements. Ces expériences nous ont soudés et ont formé aujourd'hui un groupe bienveillant qui cherche à agir au mieux pour construire le monde de demain. Pour les heures de débats, de soutien, de stress et d'expériences partagées, et pour tous les beaux moments à venir, merci !

A Manuel Delafoulhouze, merci de m'avoir si bien accueilli au sein de ta famille pour me faire vivre la réalité du terrain. Au-delà du côté purement professionnel, j'ai pu en apprendre plus sur des aspects de la vie qui me semblent fondamentaux. Cette expérience était vraiment très enrichissante, merci !

A mon cher Thomas, tu étais là pour écouter mes doutes et mes appréhensions lors de ces six mois de stage. Ton calme et ta sérénité m'ont apporté une quiétude précieuse, qui m'a permis de ne jamais perdre de vue mes espoirs et mes objectifs. Pour ça, et pour tant d'autres choses, je te remercie.

A Bastien, Catherine, Emeline et Jade, la DREAL a besoin de belles personnes comme vous pour faire bouger les choses. Je ne vous remercierai jamais assez pour les instants passés ensemble, les coups de pouce et le soutien inconditionnel de ce petit groupe en parfaite harmonie !

A Axelle, les pauses du midi ne seront plus les mêmes sans toi à mes côtés. Pour les discussions, le soutien lors des coups de mou, les concentrés de bonne humeur et la quantité indécente de pâtes que nous avons ingurgitées, je te remercie !

A mes collègues, même si mon emplacement au bout du couloir ne facilitait pas nos échanges, c'était toujours un plaisir de vous croiser et de discuter autour d'un café. Merci pour ces moments !

## **Liste des figures et des tableaux**

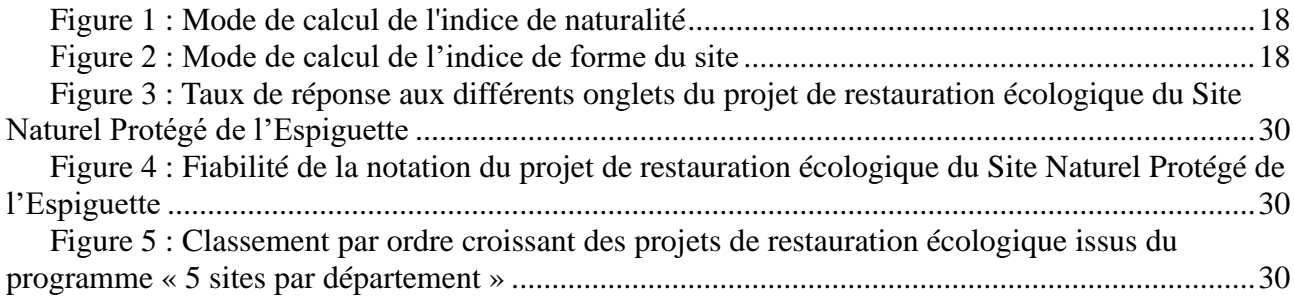

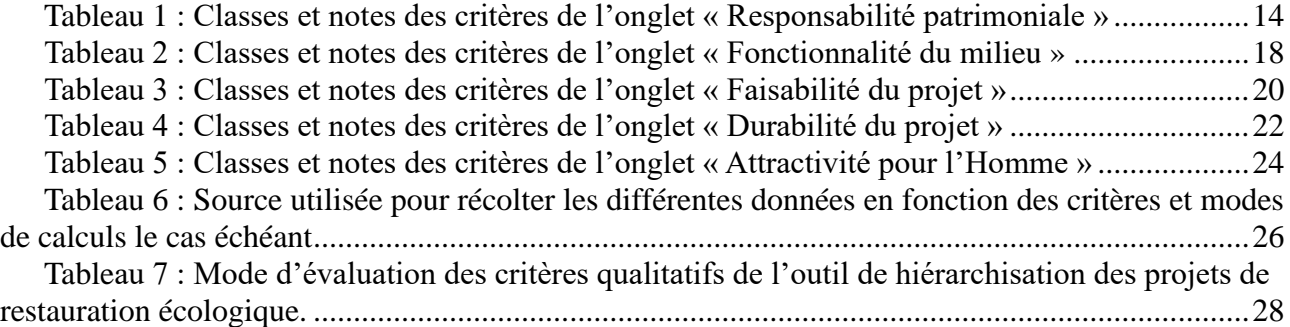

## **Liste des acronymes**

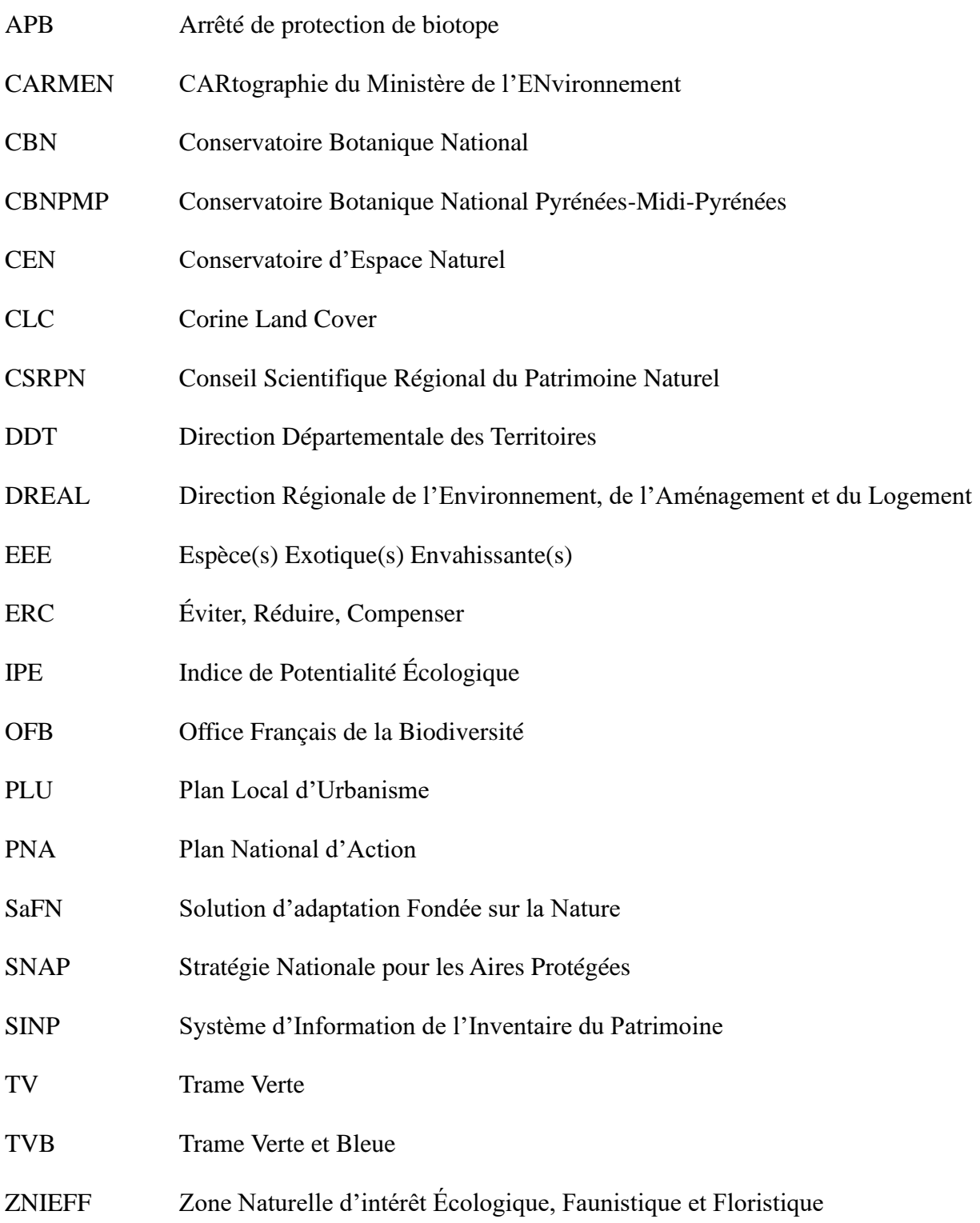

#### **INTRODUCTION**

A l'échelle planétaire, les milieux naturels sont profondément transformés par l'Homme et ses activités. L'urbanisation notamment entraîne une détérioration des écosystèmes, qui engendre une importante perte de biodiversité (Turpin & Argagnon, 2020). La nécessité de protéger ou de restaurer un environnement naturel est ainsi un besoin qui se fait de plus en plus sentir, et ce tout particulièrement dans les zones fortement artificialisées.

Résultant de la fusion des anciennes régions Midi-Pyrénées et Languedoc-Roussillon, la région Occitanie, située dans le sud de la France, s'étend sur treize départements et comporte les quatre aires biogéographiques présentes dans l'hexagone : une zone montagneuse, une zone continentale, une zone méditerranéenne et une zone atlantique (DREAL Occitanie, 2020). De plus, près de 26 % des espèces à fort enjeu de conservation au niveau national sont présentes sur son territoire (ARS, 2017; DREAL Occitanie, 2020). Reconnue comme hotspot mondial de biodiversité, spécialement sur sa partie méditerranéenne qui est aussi une des plus menacée (Gritti, *et al*, 2021; Stratégie Régionale Biodiversité, s.d.; Turpin, 2020), la région Occitanie possède une forte responsabilité en matière de protection de la biodiversité.

En outre, elle connaît une croissance démographique élevée qui génère un important développement économique, notamment sur les littoraux et autour des aires métropolitaines de Toulouse et de Montpellier (DREAL Occitanie, 2020). Avec une croissance de la population de 35% entre 1982 et 2014, et à cause d'une attractivité toujours forte, la région pourrait voir sa population passer à environ 7 millions d'habitants d'ici 2050 (Région Occitanie, 2022).

Cette forte croissance démographique entraîne notamment une importante artificialisation des sols, qui a augmenté de 14,5% entre 2005 et 2015 en région Occitanie (ARS, 2017). Cette artificialisation morcelle les habitats et les espaces naturels, agricoles et forestiers, de même qu'elle facilite les inondations, réduit la capacité nourricière des terres arables, entraîne des dépenses pour leur entretien et amplifie la fracture territoriale (Ministère de la Transition Écologique et de la Cohésion des territoires, 2022a; Turpin & Argagnon, 2020). D'un point de vue écologique, l'artificialisation des sols entraîne une forte érosion de la biodiversité (Région Occitanie, 2022; Turpin & Argagnon, 2020). Cependant, d'après le SRADDET 2040 établi par la Région Occitanie (2022), la croissance démographique que connaît la région Occitanie est inégale à l'échelle départementale. Certains départements se trouvent alors fortement anthropisés, et donc artificialisés, tandis que d'autres sont plus préservés. Ainsi, de par l'aspect très attractif de la région Occitanie, y concilier préservation de l'environnement et développement économique représente un défi de taille (DREAL Occitanie, 2020). Cette problématique s'ancre donc au cœur d'une politique de développement durable, terme défini

en 1987 comme « un développement qui répond aux besoins du présent sans compromettre la capacité des générations futures à répondre aux leurs », selon Mme Gro Harlem Brundtland (INSEE, 2016).

Devant le constat de l'érosion de la biodiversité et de la fragmentation des milieux, habitats et écosystèmes, la conservation des milieux naturels devient une thématique au cœurs d'enjeux écologiques, socio-économiques et de santé publique, ainsi qu'une priorité pour la protection des ressources environnementales et patrimoniales (Gritti, *et al*, 2021; Turpin, 2020). La préservation des milieux naturels peut s'effectuer à travers différentes actions, dont quelques-unes sont citées ici : la création et la gestion de nouvelles aires protégées, grâce à l'application de la SNAP 2030 (Ministère de la Transition Écologique et de la Cohésion des territoires, 2022b) ; l'application de la politique ERC, qui vise à éviter les dégâts causés par un projet sur l'environnement, réduire ceux qui n'ont pas pu être évités et compenser les effets qui n'ont pas été ni évités ni suffisamment réduits (Commissariat général du développement durable, 2020) ; ou encore la restauration écologique, qui permet de régénérer un écosystème dégradé pour lui permettre de retrouver un état pré-dégradation, plus fonctionnel (Universalis, s.d.)

Avec sa superficie de 72 724 km² (ARS, 2017; Régions & Départements français, s.d.), la région Occitanie comporte un bon nombre d'acteurs différents impliqués dans la préservation de l'environnement. En effet, selon le diagnostic socioprofessionnel des connaissances et des besoins en termes de restauration écologique de Begou, (2021), il existe 13 types d'acteurs qui s'investissent dans de tels projets. Ce diagnostic met en lumière qu'avec cette forte diversité d'acteurs vient aussi une différence dans les perceptions, qui peuvent être biocentrées ou anthropocentrées, de la notion de restauration et de préservation écologique (Bégou, 2020). Cette différence peut à terme se traduire par une différence dans la cohérence de l'articulation des projets de restauration écologique. Cependant, la diversité des acteurs est aussi une chance puisqu'elle permet un panorama d'idées et de points de vue. De plus, c'est bien la collaboration des acteurs qui permet un meilleur accomplissement des actions et projets en faveur de la biodiversité (Turpin, 2020). Ainsi, un réel travail de coordination est nécessaire pour assurer le bon déroulement des actions de restauration et de préservation de l'environnement.

C'est dans cette optique de coordination et de bonne gestion des projets à l'échelle régionale que la Direction Régionale Environnement, de l'Aménagement et du Logement (DREAL) intervient. Ce service déconcentré de l'État agit sur l'ensemble d'une région, sous l'autorité du préfet de région, et a pour but d'appliquer les politiques publiques en matière d'environnement, de développement et d'aménagement durable. La DREAL a aussi pour mission de veiller à la bonne intégration des principes et objectifs de développement durable dans l'application des actions dirigées par l'État, et

d'évaluer l'impact environnemental de ces actions (Ministère de la Transition Écologique et de la Cohésion des territoires, 2022c). A l'échelle de la région Occitanie, c'est donc la DREAL Occitanie qui veille à appliquer les politiques de l'État. Elle est divisée en plusieurs directions, elles-mêmes réparties en différentes divisions (DREAL Occitanie, 2022). Ainsi, le présent stage se déroule au sein de la Direction de l'Écologie, Division Aires Protégées et Gouvernance. Fidèle à son rôle de coordinatrice, la DREAL Occitanie, et plus particulièrement la Direction de l'Écologie, interagit avec de nombreux acteurs répartis sur le territoire, comme les DDT, l'OFB, les CBN ou encore les CEN. C'est d'ailleurs en partenariat avec ces acteurs que la DREAL Occitanie a entamé en 2020 une démarche pro-active avec comme objectif de, non plus seulement connaître, protéger et sensibiliser, mais aussi de restaurer la biodiversité sur des sites impactés par les activités humaines (DREAL Occitanie, 2020). Cette démarche a vu le jour dans un contexte de crise sanitaire qui a provoqué un fort ralentissement des activités économiques et des fréquentations humaines dans les milieux naturels, permettant la reconquête de ces espaces par la nature et prouvant la résilience dont celle-ci peut faire preuve.

Répondant ainsi aux demandes du Plan National Biodiversité adopté en 2018 par le gouvernement français, la DREAL Occitanie a commencé cette démarche nommée « 5 sites de restauration par département » (DREAL Occitanie, 2020; Ministère de la Transition Écologique et de la Cohésion des territoires, 2021). De ce fait, il a été demandé à chaque préfet des 13 départements de la région Occitanie, d'identifier 5 sites sur lesquels la biodiversité a été dégradée et qui pourraient être restaurés. Les secteurs identifiés doivent représenter les milieux naturels départementaux ou régionaux et présenter de bonnes capacités de résilience afin d'assurer l'efficience des chantiers de restauration écologique (DREAL Occitanie, 2020). S'appuyant sur les connaissances des acteurs de terrain, à savoir les CBN, CEN, l'OFB et les associations de protection de l'environnement, les DDT ont alors, sous l'autorité du préfet de région, réussi à faire émerger un total de 70 sites de restauration écologique sur l'ensemble de la région. L'objectif de cette démarche est de montrer qu'il est fondamental de passer à l'action, qu'il existe des solutions opérationnelles permettant une bonne restauration écologique et que la biodiversité ne doit plus être vue comme une contrainte mais comme un atout territorial fort. Également, à travers cette démarche, c'est la coordination entre les acteurs qui est visée pour mener, à terme, des actions efficaces de manière consensuelle (DREAL Occitanie, 2020). Presque en parallèle de la démarche lancée par le DREAL Occitanie, le gouvernement français a décrété le 3 septembre 2020 le plan France Relance, un plan de relance d'un total de 100 milliards d'euros pour répondre à la récente crise sanitaire (Ministère de l'Économie, des Finances et de la Souveraineté Industrielle et Numérique, 2020). Avec près d'un tiers de ce financement dédié à la

transition écologique dans sa globalité, ce plan a permis l'investissement de 55 millions d'euros pour la préservation, valorisation ou restauration des écosystèmes à l'échelle nationale (Ministère de la Transition Écologique et de la Cohésion des territoires, 2022d). En région Occitanie, ce sont ainsi 1,6 millions d'euros qui ont été débloqués début 2020 pour la restauration de la biodiversité et la création d'aires protégées (DREAL Occitanie, 2021). Actuellement, le montant total rendu disponible par les différentes phases du plan de relance s'élève à plus de 5 millions d'euros pour la restauration écologique et les travaux dans les aires protégées. Se saisissant de cette opportunité, la DREAL Occitanie a alors pu financer 18 projets du programme « 5 sites de restauration par département » et identifier d'en 22 supplémentaires (DREAL Occitanie, 2021). Le plan de relance a ainsi permis de couvrir un total de 40 projet le nombre de projets financés par la structure, et d'alimenter la banque de sites gérée par la DREAL Occitanie.

C'est dans ce contexte que s'inscrit le stage de fin d'études relatif au présent rapport. En effet, si le plan de relance et le programme des « 5 sites par département » ont permis de faire émerger 92 projets de restauration écologique, les choix de ces projets et leur financement ont parfois été établis dans l'urgence de dépenser l'argent disponible, et donc sans réelle priorisation écologique. De plus, si certains projets représentent un réel enjeu pour l'environnement, d'autres ne semblent pas apporter de véritable gain écologique et sont uniquement renseignés « à dire d'experts » ou alors n'ont pas forcément la maturité nécessaire à leur bonne réalisation. A ces incertitudes s'ajoute une contrainte financière : le coût total de l'ensemble des projets de restauration écologique ne permet pas leur financement simultané. De plus, la DREAL Occitanie souhaiterait lancer une deuxième session du programme « 5 sites par département », afin de sélectionner de nouveaux sites de restauration écologique à travers toute la région. Ce second volet vise l'approvisionnement d'une « banque de sites » prêts à être financés, lorsque l'argent permettant leur réalisation sera disponible.

Ainsi, le but du présent stage est la création d'un outil de hiérarchisation des projets de restauration écologique. Cet outil permettra la comparaison des projets de restauration écologique à l'échelle régionale et départementale. Une telle démarche permettra à terme de financer les projets selon des données les plus fiables, concrètes et scientifiques possibles et donc d'objectiver une sélection réalisée à dire d'experts ou guidée par l'urgence. Conjointement à ce stage, et puisque l'argent débloqué par le plan de relance ne sera disponible que jusqu'en 2023, un autre stage est réalisé à la DREAL Occitanie : il vise la pérennisation des financements à travers la création d'une fondation ou d'un fond monétaire constant, disponible pour les projets de restauration écologique. La réalisation des deux stages est donc complémentaire : l'un permet de décider quels projets financer ; l'autre de débloquer de l'argent pour ces financements.

#### **MATÉRIEL ET MÉTHODES**

Afin de répondre à la problématique du stage, une réflexion en plusieurs parties a été menée. Pour rappel, l'objet d'étude du stage est la hiérarchisation de l'ensemble des projets de restauration écologique qui ont été identifiés dans le cadre du programme « 5 sites par département ». Cette hiérarchisation a été effectuée à travers la création d'un outil. Pour ce faire, plusieurs sous objectifs ont dû être atteints.

#### **1. Construction d'outil pour la hiérarchisation des projets de restauration écologique**

Le processus de hiérarchisation s'approche de celui de l'évaluation de la valeur écologique d'un site. Il peut s'effectuer par une multitude d'approches différentes, se basant sur des variables telles que la diversité fonctionnelle, structurelle, génétique, la qualité de la diversité ou encore la capacité d'adaptation et d'évolution de la biodiversité (Niemeijer & De Groot, 2008). La construction de cet outil a été réalisée en plusieurs étapes.

#### **1.1. Choix de la forme de l'outil**

Pour créer un outil permettant de hiérarchiser les projets de restauration écologique, il est nécessaire de choisir la forme que prendra cet outil. Cependant, une précision s'impose dans un premier temps pour bien différencier les termes « hiérarchiser » et « prioriser ». La hiérarchisation permet d'aboutir à un classement selon des critères tandis que la priorisation permet de décider comment distribuer les ressources disponibles dans les différentes classes établies (Le Berre *et al*, 2019; Turpin & Argagnon, 2020). La priorisation découlant de la hiérarchisation, ces deux étapes sont donc complémentaires. Ainsi, s'il existe des outils de priorisation, c'est bien un outil de hiérarchisation qui a été réalisé et qui permet de déterminer quels projets de restauration écologique sont les plus à même de répondre à des enjeux prédéfinis. Cet outil servira ensuite à prioriser les projets, en fonction des enjeux politiques, sociaux et économiques qui prennent place sur le territoire et que la DREAL choisit de prendre en compte. Le choix du type d'outil a donc été effectué pour déterminer sous quelle forme ce dernier se présentera. Pour ce faire, une recherche bibliographique a été effectuée afin de recenser les différents systèmes de hiérarchisation. Cette analyse s'est basée sur des rapports et articles scientifiques, un essai réalisé par Aubé, L (2020) et portant sur l'établissement d'un outil de hiérarchisation des milieux humides, ainsi que sur des consultations auprès des partenaires de la DREAL, notamment le Conservatoire Botanique National Pyrénées-Midi-Pyrénées (CBNPMP).

L'outil réalisé se base sur des critères répondant à des exigences précises. S'il n'existe pas beaucoup d'étude sur la hiérarchisation des projets de restauration écologique, un nombre conséquent de recherches sur la hiérarchisation des enjeux visant les espèces a été réalisé (Turpin, 2020). En outre, d'autres enjeux ont fait l'objet de hiérarchisation, comme des communautés de plantes, des populations de plantes, des populations d'espèces, des sites géographiques (Turpin, 2020) ou des habitats (Campagnaro *et al*, 2018; Cherrier & Rouveyrol, 2021). Enfin, la majorité des méthodes de hiérarchisation des espèces se base sur un calcul de score (Fontana, *et al*., 2013) comme le montrent Le Berre *et al.* (2019) dans leur étude comparative de 24 méthodes de hiérarchisation des espèces, selon des critères définis et des données précises. Ainsi, le choix de la forme finale de l'outil s'est arrêté sur une grille d'évaluation, réalisée sur le logiciel LibreOffice Calc, qui attribue une note à des critères en fonction de classes de valeurs qualitatives ou quantitatives. Ce choix se justifie parce qu'un tel outil permet de faciliter la prise de décision (Lahdelma *et al.*, 2000), peut être adapté d'outils déjà existant qui constituent des bases scientifiques solides, et parce que cette forme semble privilégiée dans la littérature (Cherrier & Rouveyrol, 2021; Le Berre *et al.,* 2019; Turpin, 2020; Turpin, *et al*., 2022). Les critères sont regroupés en cinq axes, qui comportent entre 3 et 7 critères chacun et l'addition de chacun d'entre eux permet l'attribution d'une note globale au projet de restauration. Le détail des axes et des critères est expliqué dans la partie suivante. En parallèle, un « pourcentage de réponse » à chaque axe est établi, qui permet de prendre en compte les points forts et les points faibles des projets. Ainsi, l'outil se présente sous la forme d'un tableur, qui permet la comparaison des projets de restauration écologique entre eux ainsi que leur analyse individuelle. En terme d'organisation, la première feuille de ce tableur est une notice explicative qui explique le but de la démarche, l'organisation et le fonctionnement général de l'outil. Le deuxième feuille est la fiche d'identification du projet, sur laquelle il faut renseigner le nom du projet, son code et le département dans lequel il prend place. Les feuilles 3 à 7 représentent les différents axes de notation, et la feuille 8 présente les résultats.

## **1.2. Classes, critères et pondération nécessaires au processus de hiérarchisation des projets de restauration écologique.**

La deuxième étape consiste en la définition des critères pertinents pour comparer les sites de manière équitable et objective, et en la détermination de pondération et de classes bornées par des valeurs seuils. Ces paramètres ont été déterminés en même temps. Concernant les classes, Aubé (2020) et Joly *et al.* (2008) en proposent trois types, qui s'appliquent en fonction du critère auquel elles se rapportent.

La première méthode est dite « des bris naturels », et permet d'obtenir des classes ayant les valeurs les plus homogènes possibles, tout en rendant compte de l'hétérogénéité entre les classes. Les seuils sont calculés par l'algorithme de Jenks (ArcGIS Pro, s.d.), en fonction des valeurs disponibles. Cette méthode est utilisée sur des critères basés sur des indices déterminés par le calcul.

La deuxième manière de créer des classes est la méthode de l'intervalle égal, qui permet d'avoir des classes ayant la même étendue. Pour reprendre l'exemple utilisé par Joly *et al.* (2008) : « [Pour] les éléments d'un thème ayant des valeurs s'étalant de 27 à 432, l'étendue totale de ces valeurs est de 405. Pour regrouper ces valeurs en 5 classes selon la méthode de l'intervalle égal, chaque classe possédera une étendue de 81. Les classes regrouperont les résultats selon les seuils suivants : 1 : de 27 à 108; 2 : de 109 à 189; 3 : de 190 à 270; 4 : de 271 à 351 et 5 : de 352 à 432. » . Ce type de classification sert à classifier des données présentées sous forme de pourcentages.

Enfin, la dernière méthode est celle de l'intervalle prédéfini. Elle consiste à utiliser des intervalles déjà connus par la communauté scientifique ou qui font sens au regard du critère considéré.

D'autre types de classification existent, comme « présence / absence » pour les critères dont la réponse est de type « oui / non » ou encore « catégories », pour définir des intervalles non quantifiables (Aubé, 2020). « L'intervalle manuel » est également utilisé et sert à classer des données propres au sujet d'étude et pour lequel aucune donnée bibliographique de classification n'existe.

Concernant les critères, ceux-ci doivent être mesurables (de manière quantitative ou qualitative), précis (ils doivent être définis), constants (ils ne doivent pas changer d'eux-mêmes au cours du temps) et sensibles (s'il y a des changements, ils doivent être facilement détectables) (Gritti *et al.*, 2021). Le recensement des critères a été effectué grâce à de la bibliographie scientifique, à l'essai de Aubé, L. (2020) et aux rapports produits par les CBN. Les informations disponibles relatives aux sites déjà sélectionnés, obtenues grâce à l'analyse spatiale sur QGIS et aux fiches descriptives des sites, ont aussi été utilisées pour choisir les critères. Cette recherche s'est également accompagnée d'une réflexion personnelle afin d'adapter ou de présélectionner au mieux des critères pour qu'ils s'appliquent au sujet de la restauration écologique.

Des critères ont alors été choisis grâce à la recherche bibliographique et ont été regroupés en différents onglets, ou indicateurs, qui répondent à une question précise. Chaque critère se voyant attribuer une note, le choix de la méthode d'évaluation des critères en fonction de l'évolution de ceux-ci est présenté en annexe 1.

#### **1.2.1. Onglet « Responsabilité patrimoniale »**

Cet onglet pose la question « Le projet répond-il a des enjeux de biodiversité ? ». Le but est ici de connaître la responsabilité vis-à-vis de la biodiversité présente : retrouve-t-on des espèces ou habitats patrimoniaux ou à enjeux ? Les critères choisis sont :

• **Superficie** : La superficie représente la surface sur laquelle le projet prend place. Plus elle est élevée, plus le milieu est susceptible d'accueillir d'habitats, et donc d'être résilient et diversifié écologiquement et fonctionnellement parlant (Aubé, 2020; GENIVAR, 2007). La surface des projets est calculée automatiquement grâce à la fonction « \$area » sur QGIS.

• **Présence d'espèces ou habitats remarquables :** Ce critère rend compte du caractère exceptionnel de la biodiversité présente au niveau des projets de restauration écologique. Ainsi, il est évalué en prenant en compte la présence d'habitats ou espèces à forte responsabilité. Par exemple au niveau régional, un habitat est considéré à responsabilité grâce au calcul du rapport entre son aire de répartition dans la région et son aire de répartition nationale. Plus le rapport est proche de 1, et plus l'habitat considéré est caractéristique de la région (Colasse, 2020; CSRPN, 2020; Schmeller *et al.*, 2014; UMS, 2021). La présence de tels habitats peut parfois être renseignée par les porteurs de projets mais n'est pas calculable à l'échelle de toute la région Occitanie, pour cause de manque de données, notamment au niveau des sites de restauration écologique. La présence d'habitats d'intérêt communautaire est ainsi utilisée comme indicatrice d'habitats remarquables, puisqu'ils constituent des espaces à protéger pour favoriser la biodiversité (Turpin & Argagnon, 2020)au niveau européen. Concernant les espèces animales, le document de De Sousa (2019), qui hiérarchise les enjeux régionaux de conservation des espèces fauniques protégées et patrimoniales, est utilisé. Ce document attribue un indice de responsabilité régionale aux espèces animales en fonction de différents critères comme le statut de protection sur les listes rouges des espèces menacées, ou la mise en place d'un PNA par exemple (De Sousa, 2019). La présence d'espèces fauniques à enjeux est renseignée par les porteurs de projets, et le degré d'importance de l'enjeu est vérifié grâce à cette grille de hiérarchisation, en regardant la colonne « Enjeu Régional Occ ». Les plans nationaux d'action synthétisent les mesures à prendre pour préserver la biodiversité, et ciblent des espèces d'intérêt communautaire dont l'état de conservation est bon (INPN, s.d.). Puisqu'il existe une cartographie des différents PNA, la vérification de la mise en place du projet au sein d'un plan national d'action est également effectuée spatialement grâce à QGIS, pour pallier un éventuel manque d'informations dans les fiches des projets. La vulnérabilité des espèces floristiques est quant à elle évaluée selon leur statut sur la liste rouge régionale des espèces menacées, qui se décline à travers les mentions : « en danger critique », « en danger » ou « vulnérable » (UICN, s.d.a.). Les espèces classées dans ces catégories risquent de

disparaître si leur milieu n'est pas préservé (Du Bus de Warnaffe & Devillez, 2002) c'est pourquoi ce critère, également utilisé par Fontana *et al.* (2013), est ici pris en compte.

• **Richesse spécifique** : La richesse spécifique représente la diversité d'espèces animales et végétales présentes sur le site. Elle est directement reliée au fonctionnement et à la structure des écosystèmes (Chapin, *et al*., 1997; Chapin, *et al.*, 1998; Schwartz, *et al*., 2000). La richesse spécifique est déterminée grâce aux données du SINP, spatialisées à la maille 1km x 1km sur QGIS, et qui regroupent les taxons de trachéophytes, reptiles-amphibiens, algues, lichens, champignons, invertébrés, mammifères, oiseaux et poissons. Pour les projets qui s'étendent sur plusieurs mailles, et pour éviter de compter plusieurs fois les mêmes espèces, la valeur retenue correspond à celle de la maille ayant la richesse spécifique la plus forte.

• **Présence du projet dans un réservoir de biodiversité** : Les réservoirs de biodiversité représentent des espaces où la biodiversité est la plus riche ou la mieux représentée, qu'elle soit rare ou commune (Trame Verte et Bleue, s.d.). Les cours d'eau sont également considérés ici comme des réservoirs. La présence d'un projet de restauration écologique au sein d'un tel espace ou au niveau d'un cours d'eau est évaluée grâce à la couche QGIS de réservoir de biodiversité disponible sur le réseau interne de la DREAL.

• **Mesures de protection et zonages prenant place sur le site** : La présence d'un projet de restauration écologique sur une zone protégée ou au sein d'un zonage peut faciliter sa réalisation et sa pérennité. L'analyse de ce critère est établie sur QGIS en croisant la couche spatialisant les projets avec les parcs nationaux, arrêtés de protection de biotope (APB), réserves biologiques, réserves naturelles, réserves nationales de chasse et faune sauvage, sites Natura 2000, parc naturels régionaux et ZNIEFF. Les parcs nationaux, APB, réserves naturelles et réserves biologiques représentent des mesures de protection fortes (UICN, s.d.b.; Ministère de l'Écologie, du Développement durable et de l'Énergie). Les réserves nationales de chasse et faune sauvage, et les zones Natura 2000 représentent un degré de protection moyen. Enfin, les parcs naturels régionaux et les ZNIEFF représentent des zones à enjeux, mais dont le niveau de protection est faible (UICN, s.d.b.).

Les classes et notes relatives aux critères de l'onglet « Responsabilité patrimoniale» sont présentées dans le tableau 1.

#### **1.2.2. Onglet « Fonctionnalité du milieu »**

Cet onglet cherche à répondre à la question « Le milieu est-il fonctionnel ? ». Il vise à évaluer la fonctionnalité des milieux où prennent place les projets ainsi que leur connectivité avec les milieux environnant. Les critères sélectionnés sont :

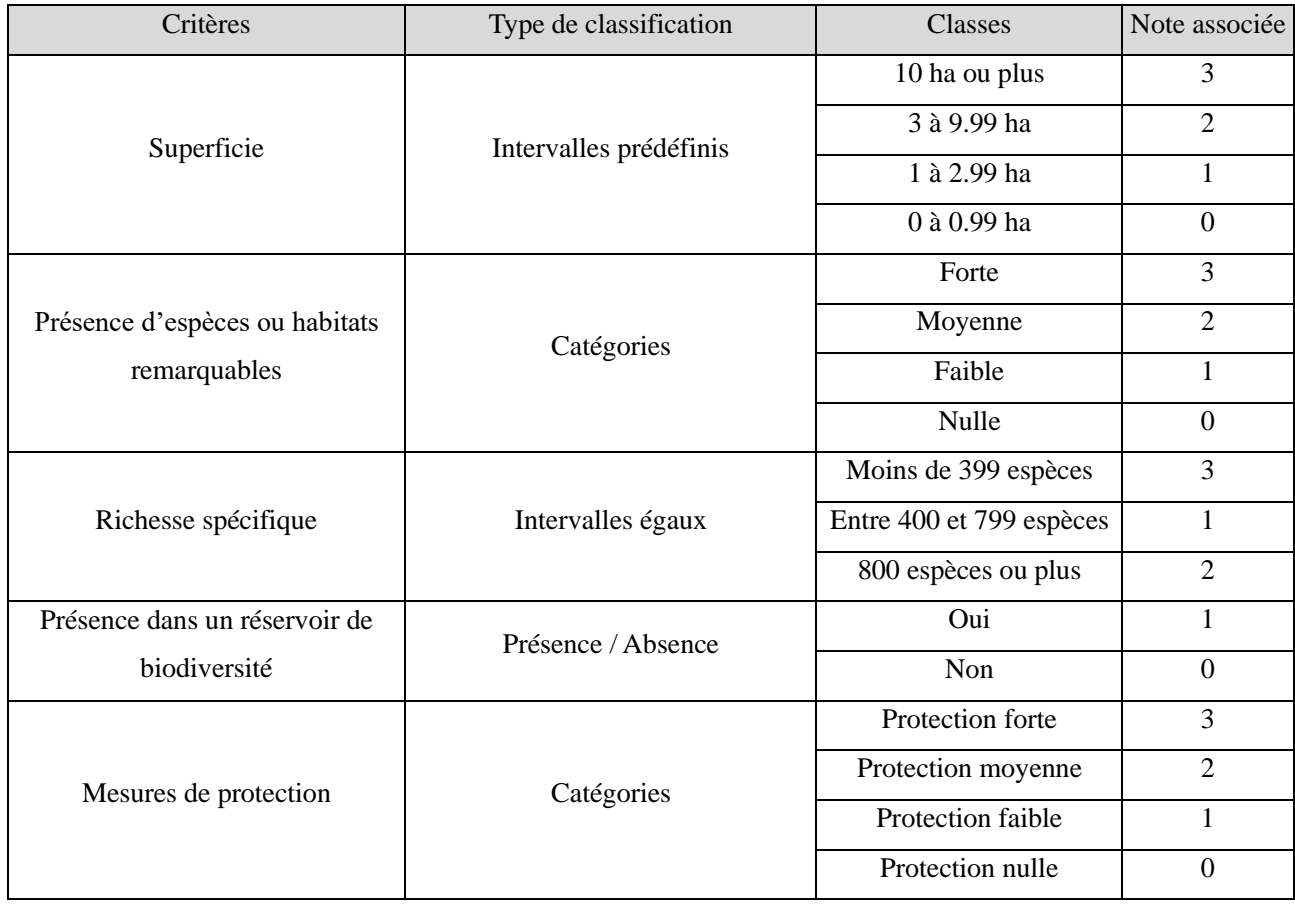

## Tableau 1 : Classes et notes des critères de l'onglet « Responsabilité patrimoniale »

• **Connectivité avec la trame verte** : la trame verte (TV) permet le transit des espèces d'un réservoir de biodiversité à l'autre, et donc le maintien des cycles de vie de celles-ci (Avon & Bergès, 2013; Du Bus de Warnaffe & Devillez, 2002; Fahring & Gray, 1985; Haddad, 1999). Ainsi, la connectivité d'un projet avec la Trame Verte et Bleue (TVB) permet de favoriser la conquête du territoire restauré par la faune et la flore. Elle est estimée grâce à la présence de corridors écologiques de la même trame que le milieu, dans un rayon d'un kilomètre autour de la zone du projet (GENIVAR, 2007). Ce critère est évalué grâce au logiciel QGIS qui permet la création d'une zone tampon d'un diamètre d'un kilomètre autour des projets, et son croisement avec la TVB. Afin d'homogénéiser les données de TVB à l'échelle de la région Occitanie, une zone tampon de 400m de diamètre a été appliquée aux corridors d'ex Midi-Pyrénées, pour qu'ils soient de même largeur que ceux d'ex Languedoc-Roussillon. Le milieu naturel est quand-à-lui déterminé grâce à la couche d'occupation du sol de Corine Land Cover (CLC).

• **Naturalité de la zone tampon** : Ce critère représente le taux de milieux naturels (prairies, forêts, rivières…) présents dans un rayon prédéfini, et permet d'estimer la connectivité avec le milieu naturel. La largeur de la zone tampon choisie est de 200m autour du site (Aubé, 2020; Joly *et al.,* 2008) et ce critère est calculé grâce à QGIS, en divisant la surface de milieux naturels dans la zone tampon par la surface totale de celle-ci. Ce calcul est inspiré d'un indice utilisé par le CSRPN et présenté en annexe 2 (CSRPN, 20xx), lui-même dérivé de l'indice de naturalité utilisé dans une publication relative aux études sur les modèles paysagers (O'Neill, *et al*., 1988). Cet indice avait été développé initialement afin d'étudier la dominance dans le paysage de milieux affectés par les activités humaines. Les milieux naturels sont ici définis comme non-utilisés par l'Homme : ce sont les milieux qui ne servent ni à la production agricole, ni à l'urbanisation. Ce critère permet également de rendre compte de l'utilisation des terres adjacentes par l'Homme, qui est l'inverse du degré de naturalité. Ainsi, s'il fallait la calculer, il s'agirait de diviser les surfaces agricoles et urbanisées par la surface totale de la zone tampon. Les zones d'occupation anthropique étant source de pollutions, de bruits et de perturbations, elles représentent une rupture dans la continuité écologique d'un site (Aubé, 2020; GENIVAR, 2007). Enfin, la naturalité de la zone tampon permet également de rendre compte de la diversité des habitats. En effet, l'hétérogénéité paysagère d'un site permet la multiplication de niches écologiques et donc d'habitats et d'espèces présents sur le territoire. Si le degré de naturalité d'un espace est élevé, alors il a plus de chance de comporter des milieux différents et donc d'être écologiquement intéressant (Bielsa, *et al*., 2009; Bunce, *et al.*, 2013). La couche d'occupation des sols de CLC permet d'obtenir l'information de recouvrement des milieux naturels sur le territoire.

• **Indice de naturalité du site** : Ce critère est calculé de la même manière que la « Naturalité de la Zone Tampon », mais il est ici déterminé au niveau de la surface sur laquelle le projet prend place. Plus l'indice est élevé, moins le milieu est artificialisé.

• **Fragmentation** : La fragmentation est la division d'un milieu en plusieurs morceaux, entraînant une perte d'habitats. Elle peut être causée par les routes, les infrastructures, les champs agricoles, etc. Plus un milieu est fragmenté et plus la taille de ces fragments est similaire, plus l'impact est important (Amsallem *et al.*, 2018; Andrèn, 1994; Aubé, 2020; Fahring, 2003). Le nombre de fragments présents est déterminé sur QGIS, en croisant les éléments fragmentant avec une zone tampon d'un kilomètre autour des projets de restauration écologique. Par souci d'accessibilité des données, seules les routes et voies ferrées ont été croisées avec les projets. L'indice de fragmentation est alors déterminé par le rapport entre le nombre de fragments et la surface en hectares. Il est présenté à la figure 1 Plus cet indice est élevé et plus le milieu est fragmenté.

• **Forme du site** : La forme du site est caractérisée par le ratio entre son périmètre et sa superficie, calculés grâce à QGIS. Ce ratio permet d'évaluer l'effet de bordure, qui caractérise une certaine fragmentation du milieu (Aubé, 2020). Plus le ratio est petit et plus le site est à l'abri des perturbations alentours (Joly *et al.,* 2008). Le calcul est présenté à la figure 2.

• **Présence d'EEE** : Les espèces exotiques envahissantes (EEE) sont des espèces animales ou végétales qui peuvent avoir un impact néfaste sur l'environnement et la biodiversité en entrant en compétition avec d'autres espèces appartenant à des écosystèmes naturels sensibles (ANSES, 2020; Meyerson & Mooney, 2007). Leur présence peut être renseignée par les porteurs de projets.

Les classes et notes relatives aux critères de l'onglet « Fonctionnalité du milieu » sont présentées dans le tableau 2.

#### **1.2.3. Onglet « Faisabilité du projet »**

Cet onglet répond à la question « La réalisation du projet est-elle envisageable ? ». Le but est ici de rendre compte des barrières foncières, économiques et techniques qui s'opposeraient à la concrétisation du projet. Les critères sélectionnés sont présentés ci-dessous :

• **Temps de réalisation des travaux** : Dans une optique de faisabilité, la réalisation de projets de restauration écologique prenant le moins de temps à être accomplis est plus simple. Le temps de réalisation des travaux est renseigné dans les fiches d'information des projets.

**Nombre de propriétaires** : La propriété foncière sur laquelle s'effectuent les travaux de restauration écologique conditionne le succès des projets : plus un projet s'étalera sur des propriétés multiples, plus il faudra effectuer de démarches administratives pour le réaliser. L'analyse de ce critère est réalisée grâce à QGIS, en superposant les couches de données foncières avec les projets de restauration écologique. Les données sont aussi renseignées dans les fiches descriptives des projets.

Figure 1 : Mode de calcul de l'indice de naturalité

$$
I = \left(1 - \frac{U + A}{S}\right) \times 100
$$

Avec I : Indice de naturalité ; U : Aire urbaine ; A : Aire agricole ; S : Superficie totale

Figure 2 : Mode de calcul de l'indice de forme du site

$$
F = \frac{P}{S}
$$

Avec F : Indice de forme du site ; P : périmètre du projet ; S : Surface du projet

| Critères                     | Type de classification | Classes                  | Note associée    |
|------------------------------|------------------------|--------------------------|------------------|
| Connectivité avec la TV      | Présence / Absence     | Croisement d'un corridor | $\overline{2}$   |
|                              |                        | avec le projet           |                  |
|                              |                        | Présence d'un corridor   | 1                |
|                              |                        | dans un rayon d'un       |                  |
|                              |                        | kilomètre                |                  |
|                              |                        | Pas de corridor dans un  | $\overline{0}$   |
|                              |                        | rayon d'un kilomètre     |                  |
| Naturalité de la zone tampon | Intervalles égaux      | < 33 %                   | $\overline{2}$   |
|                              |                        | Entre 33 % et 66 %       | $\mathbf{1}$     |
|                              |                        | >66%                     | $\mathbf{0}$     |
| Indice de naturalité du site | Intervalles égaux      | < 33 %                   | $\overline{2}$   |
|                              |                        | Entre 33 % et 66 %       | 1                |
|                              |                        | >66%                     | $\Omega$         |
| Fragmentation                | <b>Bris</b> naturels   | < 0.005                  | $\overline{2}$   |
|                              |                        | Entre 0,005 et 0,011     | $\mathbf{1}$     |
|                              |                        | > 0,011                  | $\boldsymbol{0}$ |
| Forme du site                | <b>Bris</b> naturels   | < 0.035                  | $\overline{3}$   |
|                              |                        | Entre 0,036 et 0,079     | $\overline{2}$   |
|                              |                        | Entre 0.08 et 0,157      | $\mathbf{1}$     |
|                              |                        | > 0.157                  | $\mathbf{0}$     |
| Présence d'EEE               | Présence / Absence     | Absence                  | $\overline{2}$   |
|                              |                        | Pas de données           | $\mathbf{1}$     |
|                              |                        | Présence                 | $\overline{0}$   |

Tableau 2 : Classes et notes des critères de l'onglet « Fonctionnalité du milieu »

• **Coût de réalisation des travaux** : Puisque la DREAL possède des moyens financiers limités, et toujours dans une optique de faisabilité, les travaux qui coûtent le moins cher à réaliser pourront plus facilement être financés. Le coût des travaux est renseigné dans les fiches d'information des projets.

• **Complexité des méthodes mises en place** : En fonction de la complexité des travaux envisagés, la réalisation de ceux-ci aura plus ou moins de chances d'être efficace. La simplicité des travaux est évaluée selon les renseignements donnés dans les fiches explicatives.

• **Facilité à recréer le milieu** : La restauration écologique d'un milieu qui a mis des centaines de milliers d'années à se constituer peut être une action impossible à réaliser. Ainsi, plus un milieu est unique et plus il sera difficile à restaurer, voire recréer (CSRPN, 2020). Les informations sur le caractère exceptionnel des milieux est renseignée sur les fiches explicatives de chaque site.

• **Type de propriétaires :** Ce critère vise à analyser la qualité des propriétaires (publics ou privés) qui possèdent les terrains où prennent place les travaux. S'ils se déroulent sur un terrain appartenant à un conservatoire ou à l'État, alors ils auront plus de chances de voir leur action se poursuivre dans la durée. L'analyse de la propriété foncière est réalisée grâce à QGIS, en superposant les couches de données foncières avec les projets de restauration écologique.

• **Porteur de projet :** Si le porteur de projet n'est pas identifié, alors le projet ne pourra pas aboutir. Ce critère est crucial pour réaliser une pré-sélection des projets matures, donc prêts à pouvoir commencer. Le porteur de projet est renseigné dans les fiches informatives des projets. L'absence de porteur de projet attribue automatiquement la note de 0 à l'indicateur de faisabilité.

Les classes et notes relatives aux critères de l'onglet « Faisabilité du projet » sont présentées dans le tableau 3.

#### **1.2.4. Onglet « Durabilité du projet »**

Cet onglet répond à la question « Le projet permet-il une restauration durable du milieu ? ». Il vise à évaluer si la restauration du projet permettra une restauration sur le long terme, et ne se cantonnera pas à une action ponctuelle. Les critères sélectionnés sont présentés ci-dessous :

• **Réponses prévues aux pressions** : Les pressions sont des facteurs externes qui affectent de manière négative l'écosystème (Campagnaro *et al.,* 2018). Plus elles sont nombreuses, et plus le milieu a de risques d'être dégradé. Ce critère a pour but d'estimer la prise en compte des pressions lors de la réalisation des travaux, afin d'apporter une réponse complète qui permettrait la résilience à terme du milieu. Les pressions et les travaux prévus sont renseignés dans les fiches descriptives des projets.

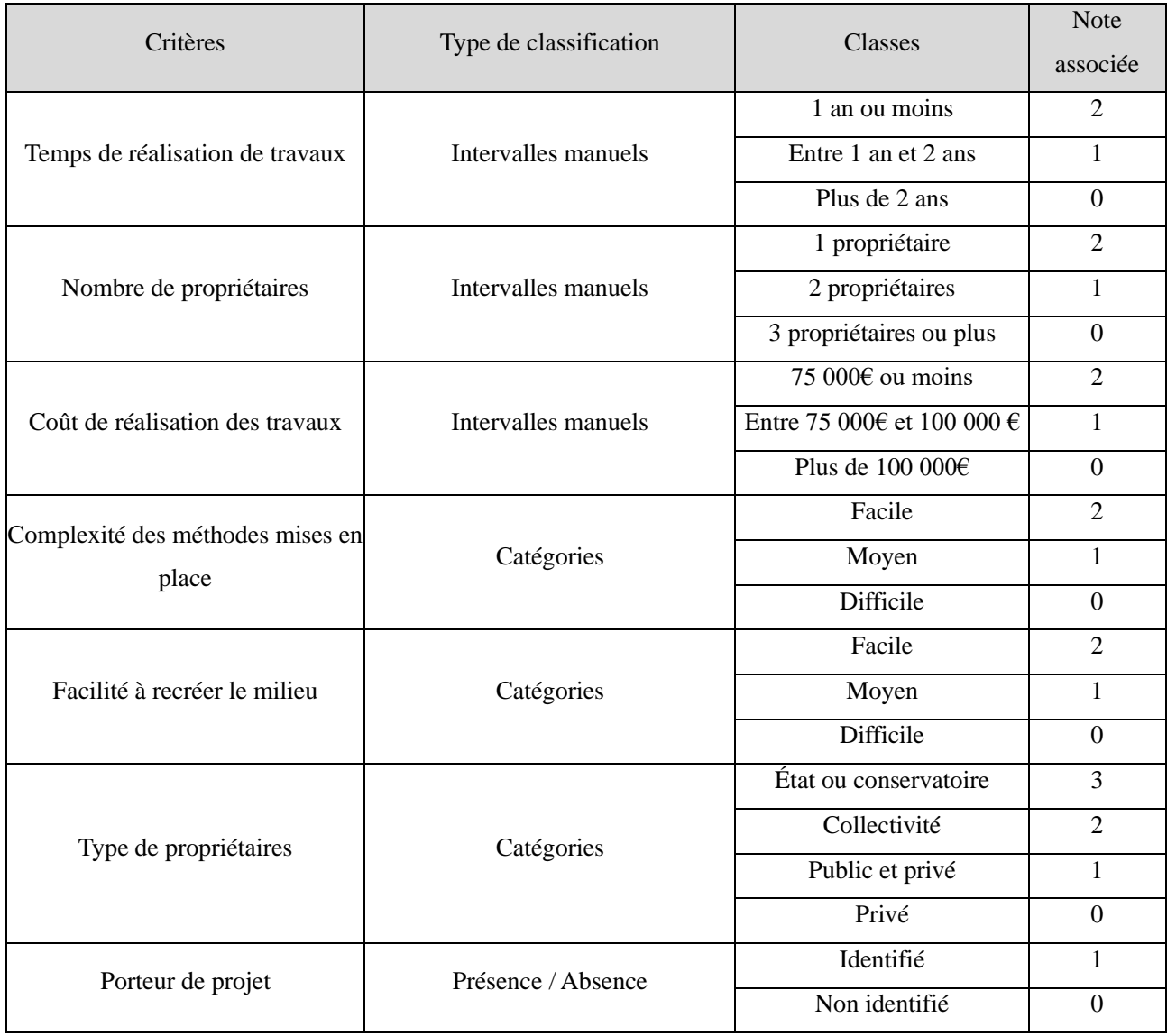

## Tableau 3 : Classes et notes des critères de l'onglet « Faisabilité du projet »

• **Qualité du suivi envisagé** : Le suivi est une manière de s'assurer de la réussite des projets de restauration écologique (Cristofoli & Mahy, 2010). Un suivi de qualité garantit une surveillance du bon déroulement de l'action de restauration et permet d'obtenir des retours d'expérience.

La qualité du suivi est évaluée en fonction des informations fournies par le porteur de projets dans les fiches explicatives.

• **Actions prévues si la pression revient** : Si la pression continue à persister sur le site après la réalisation des travaux, alors il est important d'anticiper les actions à mettre en place pour s'en occuper le plus vite possible. Ces actions sont renseignées dans les fiches informatives des projets.

Les classes et notes relatives aux critères de l'onglet « Durabilité du projet » sont présentées dans le tableau 4.

#### **1.2.5. Onglet « Attractivité pour l'Homme »**

Cet onglet répond à la question « Ce milieu est-il attractif pour l'Homme ? ». Il permet de savoir si la réalisation du projet pourra être mise en avant afin de valoriser l'action de la restauration écologique auprès de la population. Il faut préciser que ce critère n'interroge pas sur un quelconque intérêt pour l'Homme à utiliser le territoire comme support de développement. Il cherche à renseigner une potentielle utilisation récréative du territoire par l'humain, qui faciliterait la sensibilisation de la population à la préservation et la restauration de la biodiversité. Les critères sélectionnés sont :

• **Importance touristique et récréative** : Le tourisme représente une source importante de revenus pour certaines communes, puisqu'il permet de générer de l'argent à travers la restauration, le logement ou encore les loisirs. De plus, l'aspect récréatif d'un lieu est associé à son accessibilité : plus un milieu est accessible, plus il est considéré comme récréatif (De Groot *et al.,* 2010). Ce critère est renseigné grâce aux informations données dans les fiches de renseignements.

• **Dépendance du milieu à l'activité humaine** : Certains milieux ont été façonnés par l'activité humaine, et sont donc dépendants de celle-ci pour se maintenir. Dans une optique de restauration écologique, plus le milieu écologique est dépendant de l'activité humaine, et plus le projet a de chances d'être réalisé (CSRPN, 2020). De plus, l'identité locale est étroitement liée à un sentiment d'appartenance des usagers à leur territoire, qui découle de l'utilisation de ce dernier (Fontana, *et al*., 2013). Plus ce sentiment est élevé, plus le projet de restauration écologique autour du site a de chances d'être accepté et compris socialement. Ainsi, l'étude de ce critère permet d'obtenir des indications sur l'acceptabilité sociale du projet. Il est évalué en fonction du type de milieu dans lequel prend place le projet. Cette donnée est renseignée par les porteurs de projets.

| Critères                                  | Type de classification | <b>Classes</b>     | Note associée  |
|-------------------------------------------|------------------------|--------------------|----------------|
| Réponse aux pressions                     | Catégories             | Forte              | 2              |
|                                           |                        | Moyenne            |                |
|                                           |                        | Faible             | $\Omega$       |
| Qualité du suivi                          | Catégories             | Forte              | $\overline{2}$ |
|                                           |                        | Moyenne            |                |
|                                           |                        | Faible             | $\Omega$       |
| Actions prévues si la pression<br>revient | Catégories             | Actions immédiates | $\overline{2}$ |
|                                           |                        | Actions différées  |                |
|                                           |                        | Pas d'action       | $\Omega$       |

Tableau 4 : Classes et notes des critères de l'onglet « Durabilité du projet »

• **Proximité avec les zones urbaines** : L'acceptabilité sociale des projets de restauration écologique augmente avec la quantité d'habitations humaines dans les zones alentours (Miller & Hobbs, 2007). Ce critère est évalué grâce à QGIS, en mesurant la présence de tissus urbains continus ou discontinus à un kilomètre du lieu du projet. Ces informations sont présentes dans la couche CLC.

• **Solutions d'adaptation fondées sur la nature :** Les solutions d'adaptation fondées sur la nature sont définies par la commission européenne comme « des solutions rentables aux enjeux sociétaux qui sont inspirées et soutenues par la nature, qui promulguent des bénéfices environnementaux, sociaux et économiques et aident à renforcer la résilience » (European Environment Agency, 2021). Ces solutions sont donc des actions concrètes comme la restauration de milieux humides en zone agricole, la végétalisation des villes ou encore le reméandrage des cours d'eau, visant l'adaptation des territoires et la préservation de la biodiversité face aux changements climatiques (Huart, 2021; Rey *et al.,* 2018). Le type d'action réalisée dans le cadre du projet est précisé par les porteurs de projets, et une liste non exhaustive de solutions d'adaptation fondées sur la nature est disponible sous forme d'un tableau Excel (OFB, 2021a).

Les classes et notes relatives aux critères de l'onglet « Attractivité pour l'Homme » sont présentées dans le tableau 5.

#### **1.3 Choix de la pondération**

Les systèmes de hiérarchisation peuvent utiliser un système de pondération pour donner plus de poids à certains critères en fonction des enjeux locaux (Gauthier *et al.,* 2010; Marignani, *et al.*, 2017; Turpin, *et al*., 2022). De plus, lors de leur étude sur la création d'un protocole de priorisation des projets nécessitant une répartition optimale des ressources, dans laquelle ils s'intéressent à la préservation d'espèces en danger (Joseph *et al.,* 2009), les chercheurs mettent notamment en avant que l'importance des espèces puisse être pondérée en fonction d'une valeur culturelle, économique, écologique, endémique ou que chaque espèce peut être traitée de manière égale. Le même raisonnement peut s'appliquer à la réalisation de projets de restauration écologique, pour lesquels certains critères peuvent être pondérés. Par exemple, Gauthier *et al.* (2010) ont donné le plus grand poids à la responsabilité régionale dans leur étude sur la priorisation régionale des espèces rares. Ainsi, la pondération peut également être adaptée en fonction des objectifs à atteindre. Malgré tous ces arguments, la pondération est discutée à de nombreuses reprises car, si elle permet de mieux rendre compte de la réalité, elle complexifie la méthode (Turpin & Argagnon, 2020).

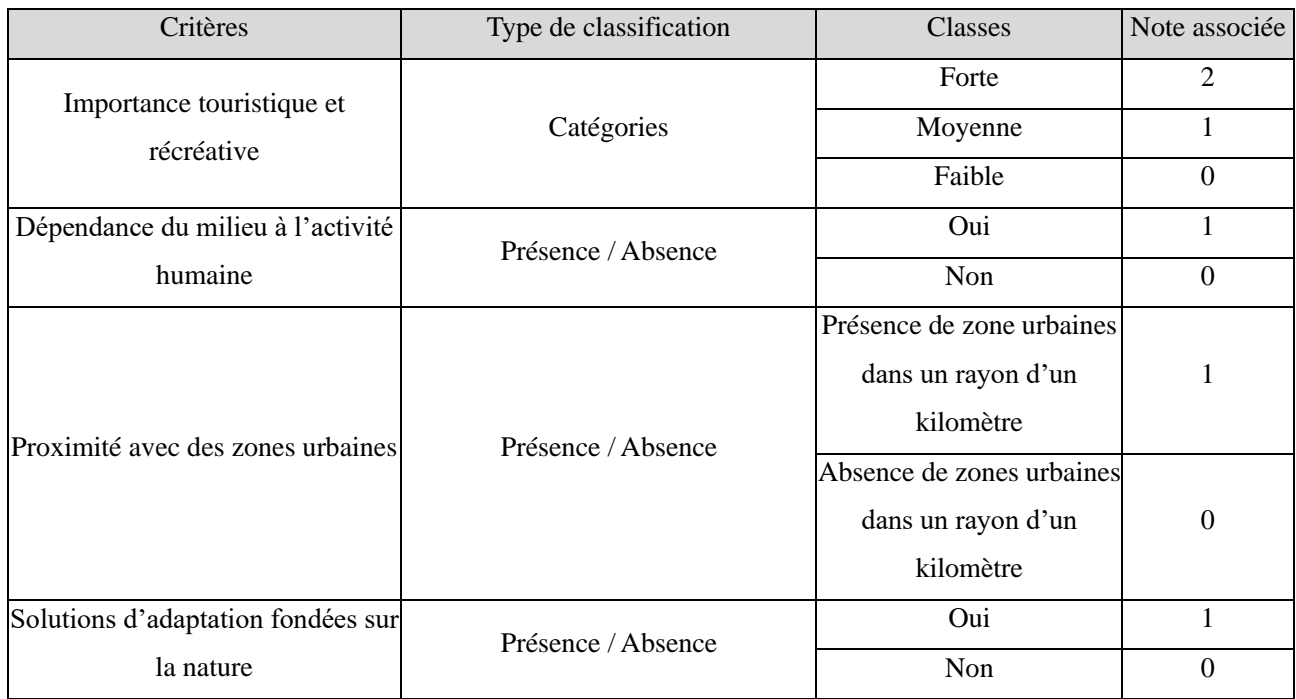

## Tableau 5 : Classes et notes des critères de l'onglet « Attractivité pour l'Homme »

Ainsi, il a été décidé de pondérer uniquement l'onglet « Faisabilité du projet » par 2, afin de lui donner plus de poids que les autres. En effet, la faisabilité est un élément fondamental à la réalisation d'un projet de restauration écologique. Si elle est mauvaise, alors le projet aura peu de chances d'être réalisé et donc l'évaluation des autres onglets deviendra, quelque part, inutile.

#### **2. Caractérisation des sites où sont envisagés les projets de restauration**

Parallèlement au choix des critères nécessaires à la création d'un outil, il est fondamental de recenser les données permettant son bon remplissage. Cette partie d'exploration des données a pour but de rendre compte le plus précisément possible de la réalité des différents sites où prennent place les projets de restauration écologique. Cette caractérisation a été accomplie en deux parties. Premièrement, le document édité par la DREAL Occitanie (2020) ainsi que des fiches internes concernant les projets de restauration écologique ont été consultés. Ces ressources ont permis de recenser des données propres à l'emprise et au déroulement du projet.

Deuxièmement, le logiciel QGIS a permis d'obtenir des données précises sur des critères dont l'évaluation spatiale était possible, notamment grâce à la spatialisation des projets de restauration écologique. Une couche présentant l'emprise spatiale des projets a donc été créée et est présentée en annexe 3. Elle a servi à réaliser des croisements avec d'autres informations, détaillées dans les parties précédentes. Pour ce faire, les différentes couches spatiales nécessaires aux croisements ont été acquises dans la base de données de la DREAL Occitanie, qui recense les données publiques disponibles, comme celles de CARMEN, de CLC, de Picto Occitanie ou encore du SINP. De plus, la spatialisation des projets de restauration écologique a été établie selon les données disponibles dans le document de la DREAL Occitanie (2020) et grâce aux fiches des projets disponibles en interne, qui recensent des données sur les différents sites de restauration écologique.

Le tableau 6 présente la source ayant permis la caractérisation les différents critères, ainsi que la méthode mise en place pour les calculer, le cas échéant.

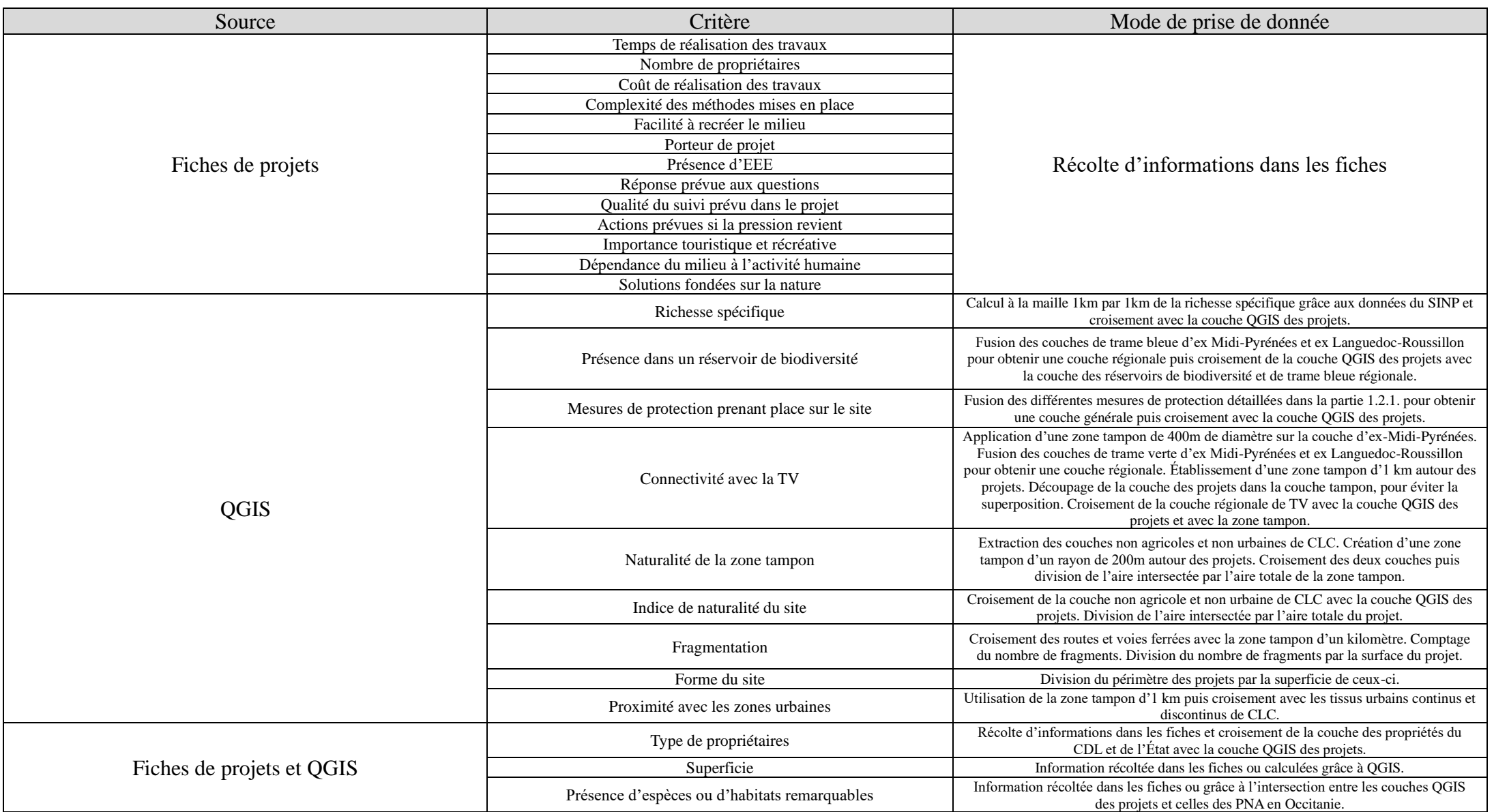

Tableau 6 : Source utilisée pour récolter les différentes données en fonction des critères et modes de calculs le cas échéant

#### **3. Présentation des résultats et validation par les acteurs.**

Chaque onglet comporte des critères quantitatifs et/ou qualitatifs. Le remplissage des critères quantitatifs s'effectue grâce à des mesures précises, et ne laisse donc pas place à l'interprétation. Cependant, certains critères qualitatifs peuvent quant à eux être soumis à interprétation personnelle, aussi il est nécessaire de préciser comment les évaluer. Le détail de ces critères par onglet, les classes associées et la manière de les évaluer sont présentés dans le tableau 7.

Pour faciliter l'évaluation et permettre une semi-automatisation de l'outil, le remplissage de chaque critère s'effectue grâce à une liste déroulante qui permet de choisir une valeur correspondant à la situation propre de chaque projet de restauration écologique. En fonction de la valeur choisie, une note de 0, 1, 2 ou 3 est attribuée. L'ensemble des notes des critères d'un onglet donne une note générale à l'onglet ainsi qu'un taux de réponse à la question que pose l'onglet, en pourcentage.

Enfin, un indice de fiabilité a également été établi en calculant le rapport du nombre de critères connus par le nombre de critères inconnus. Ce rapport permet de savoir si l'évaluation est fiable. S'il est inférieur à 80% (±5%), alors des précisions sur le projet seront nécessaires pour permettre sa bonne évaluation et la notation du projet ne sera pas considérée comme fiable. Un critère ne possédant pas l'information requise se verra attribuer la pire note, sauf pour la « présence d'espèces exotiques envahissantes », puisque le manque de données n'en garantie ni l'absence, ni la présence. Ce critère se voit donc attribuer une note intermédiaire si la donnée n'est pas renseignée.

Ainsi, l'outil de hiérarchisation attribue au final trois types de notes à chaque projet : une note générale qui permet de comparer les projets de restauration écologique entre eux ; des pourcentages de réponse aux différentes questions posées qui identifient les points forts et les points faibles de chaque projet ; et une note de fiabilité qui permet de juger si la quantité d'informations sur chaque projet est suffisante pour procéder à une bonne évaluation.

Afin de tester l'aspect pratique et méthodologique de l'outil, un comité technique composé des DDT, de l'OFB, des CBN et du CEN a été créé. Une contribution électronique de ce groupe de travail a été sollicitée, et une réunion pour présenter l'outil et recueillir des retours a été organisée. L'outil a également été soumis à consultation électronique du CSRPN sur la période du 13 juin au 30 juin.

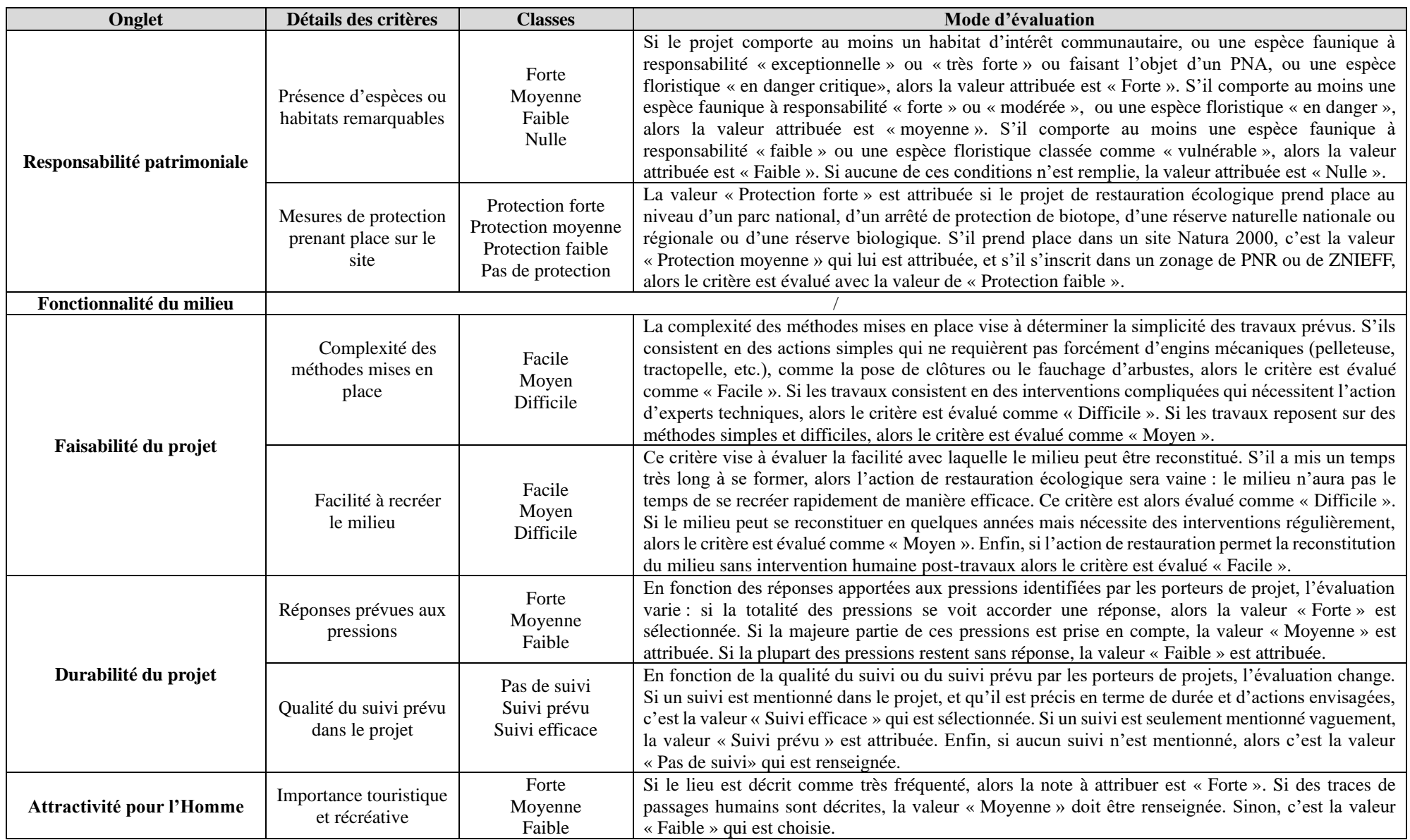

Tableau 7 : Mode d'évaluation des critères qualitatifs de l'outil de hiérarchisation des projets de restauration écologique.

### **RÉSULTATS**

#### **1. Structuration et validation de l'outil**

L'outil finalisé a été validé par le comité technique et la consultation du CSRPN n'a pas donné suite à des contre-indications majeures à la date du 30.06.2022. Cependant, le comité technique a fait remarquer que la nature de l'outil est plus précise qu'initialement prévu : celui-ci permet l'aide à la prise de décision. C'est donc un outil de priorisation qui a été créé. Il comprend 25 critères d'analyse, répartis de manière disparate entre 5 indicateurs. Chaque onglet de l'outil est présenté en annexe 4.

#### **2. Diversité des résultats obtenus**

L'outil créé permet l'accès à plusieurs types de résultats.

#### **2.1 Évaluation de chaque projet et comparaison thématique possible**

L'utilisation de l'outil permet d'obtenir plusieurs types d'informations relatives aux projets de restauration écologique. Ainsi, l'outil permet de faire ressortir des données propres à chaque projet, et d'autres données qui permettent une vue plus générale sur l'ensemble des projets. Les données relatives à chaque projet, individuellement, sont présentées sur les figures 3 et 4. Elles représentent le taux de réponse des projets de restauration à chaque onglet de l'outil sous forme d'un diagramme en étoile très apprécié par le comité technique, ainsi que la fiabilité de la notation.

#### **2.2 Classification finale des projets**

La donnée permettant d'avoir une vue d'ensemble des projets de restauration écologique est la comparaison des scores totaux des projets. Les résultats bruts présentant le score de chaque projet et la fiabilité de la notation sont présentés en annexe 5. Un graphique classant les projets par ordre croissant de notation est présenté à la figure 5. Les notes de l'ensemble des projets du programme « 5 sites de restauration par département » s'étendent de 5/64 à 52/64. Beaucoup de projets se voient attribuer la même note. La moyenne des notations est de 28/64 et la fiabilité moyenne est 77%.

#### **3. Fiabilité des résultats**

Sur les 70 projets classés, 52 présentent une notation dont la fiabilité est supérieure à 80% (±5%). Ces projets présentent des notes qui s'étendent de 20 à 52, et une moyenne de notation de 32/64. De plus, leur fiabilité moyenne est de 86%.

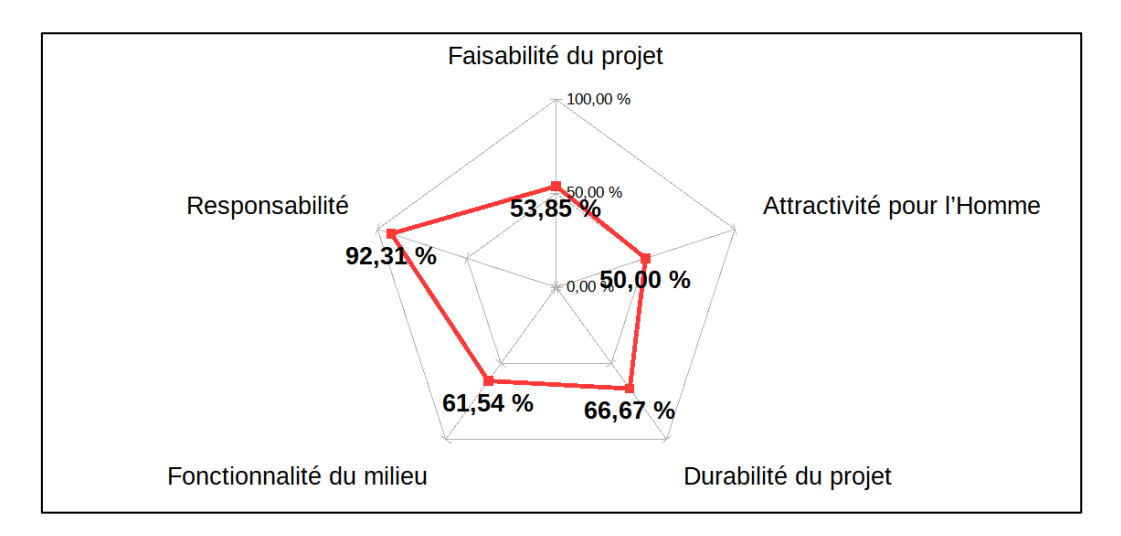

Figure 3 : Taux de réponse aux différents onglets du projet de restauration écologique du Site Naturel Protégé de l'Espiguette

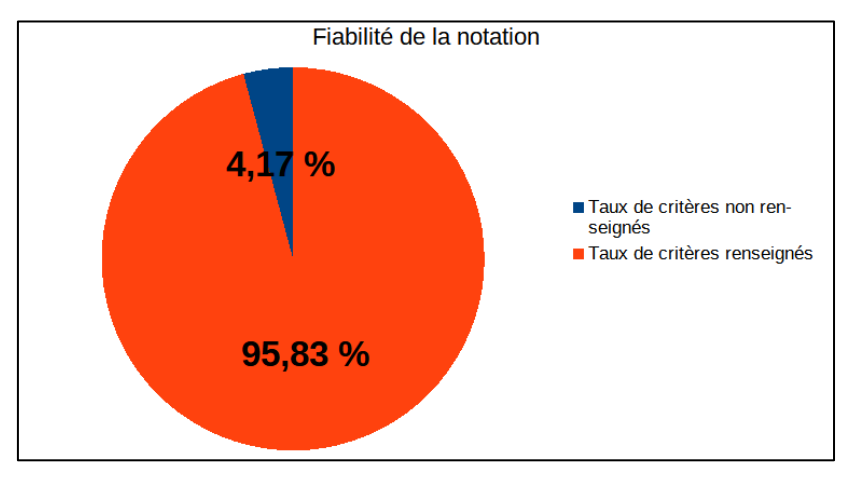

Figure 4 : Fiabilité de la notation du projet de restauration écologique du Site Naturel Protégé de l'Espiguette

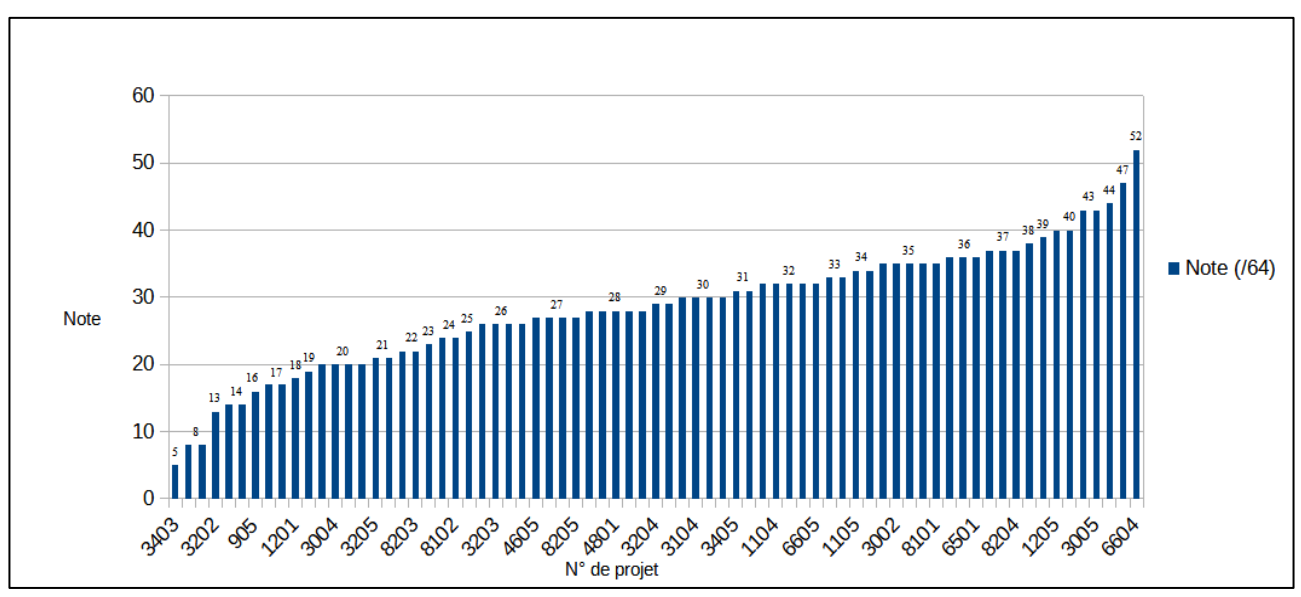

Figure 5 : Classement par ordre croissant des projets de restauration écologique issus du programme « 5 sites par département »

#### **DISCUSSION**

L'objectif du stage est la création d'un outil permettant la hiérarchisation des projets de hiérarchisation écologique. Si ce but a bien été atteint, quelques points restent cependant discutables et sont donc développés dans cette partie.

Une longue réflexion a été menée pour choisir les critères qui composent l'outil. En effet, toute la difficulté pour la construction de ce dernier résidait dans le choix des paramètres à prendre en compte pour hiérarchiser des projets de nature très différente, tant sur les travaux envisagés que sur les milieux concernés et les objectifs à atteindre. Le choix des critères s'est donc porté sur des paramètres assez généraux, calculables pour certains et pour la plupart relativement faciles d'accès. Également, ce choix a été effectué en fonction de la disponibilité des données : si celles-ci avaient été accessibles, d'autres critères auraient été intéressants à considérer. C'est le cas par exemple du devenir du terrain renseigné dans les PLU, du niveau de dégradation du milieu ou encore de la connaissance des méthodes de restauration utilisées. Ces paramètres n'ont pas été pris en compte : l'accessibilité de la donnée des PLU à l'échelle de la région Occitanie était trop compliquée, l'état de dégradation des milieux est très difficilement déterminable parce que leur état initial est inconnu, et les méthodes de restauration n'étaient pas suffisamment renseignées dans les fiches des projets pour en évaluer l'état des connaissances selon la bibliographie scientifique. Ceci étant, vingt-cinq critères ont tout de même été sélectionnés, ce qui représente un nombre conséquent de données à collecter pour permettre la bonne évaluation du projet. Sur l'ensemble de ces critères, 12 sont accessibles via un logiciel SIG. L'utilisation d'un tel logiciel peut être une aubaine puisqu'elle facilite la collecte de données spatiales, mais peut aussi s'avérer être une difficulté si l'utilisateur ne le maîtrise pas. Ainsi, si l'outil s'est voulu le plus complet possible, cela s'accompagne sans doute d'une certaine complexité de remplissage et de collecte des données. Cette difficulté a déjà été diminuée par la semi automatisation de l'outil grâce à la possibilité de sélectionner des valeurs sur une liste déroulante et au calcul automatique des résultats, mais d'autres pistes d'amélioration sont possibles. C'est le cas notamment de l'automatisation du recensement des données spatiales. Grâce à la création d'algorithmes qui permettent l'exécution de certains outils SIG, l'utilisateur n'aurait plus qu'à appuyer sur quelques boutons pour disposer de toutes les données dont il a besoin, plutôt que d'utiliser le logiciel lui-même. Un tel travail a notamment été effectué en 2022 par Léa Douillard, une collègue de promotion de l'auteur de ce rapport, au cours de son stage au sein du département de la Gironde, au Bureau du Paysage et du Patrimoine Naturel.

La pondération des indicateurs, ou onglets, a également été source d'une longue réflexion. Dans la littérature, celle-ci est discutée à de nombreuses reprises car, si elle permet de mieux rendre compte

de la réalité, elle complexifie la méthode et est choisie en fonction des objectifs à atteindre (Turpin & Argagnon, 2020). Le choix qui a été fait d'attribuer une pondération de 2 à l'onglet « Faisabilité du projet » se veut le plus arbitraire possible, la faisabilité représentant une condition *sine qua non* à la réalisation d'un projet. De plus, ce choix n'a pas été réfuté lors des consultations auprès du CSRPN et du comité technique. Cependant, cette décision pourrait être modifiée en fonction des intérêts de la DREAL ou d'autres structures qui pourraient effectuer une telle hiérarchisation. Au vu des objectifs au moment de sa création, l'outil repose sur des notions écologiques, de faisabilité et de durabilité majoritairement. Ainsi, les aspects économique et social sont assez peu abordés. Une réelle évaluation des gains engendrés par les projets de restauration à ces niveaux serait également une donnée intéressante à prendre en compte dans une démarche qui se veut intégrative. Pour l'aspect économique, une quantification monétaire des services écosystémiques d'approvisionnement prodigués par la restauration de milieux naturels pourrait peut-être être envisagée. Concernant l'aspect social, l'onglet d'attractivité pour l'Homme pourrait encore être amélioré. Par exemple, certaines questions pourraient être posées : la restauration permet-elle une meilleure cohabitation entre l'humain et la Nature ? Le projet prévoit-il de profiter de cette opportunité pour faire de l'éducation à l'environnement, à travers la pose de panneaux ou la création de points d'observations par exemple ? Une telle approche risquerait néanmoins de complexifier encore l'outil, en plus de donner des résultats contradictoires : par exemple, la « proximité avec des zones urbaines » et « l'importance touristique et récréative » ont été évaluées comme bénéfiques pour l'acceptabilité sociale du projet ; elles pourraient être jugées négativement d'un point de vue écologique, car potentiellement nuisibles à la biodiversité.

La construction des indicateurs, ou onglets, de l'outil a également été le fruit d'une réflexion poussée. Cependant, quelques éléments sont à préciser. Par exemple, l'indicateur « Durabilité du projet » pourrait être bonifié. En effet, il ne comporte que trois critères et il aurait pu intégrer les degrés de protection : des travaux de restauration écologiques qui sont ensuite protégés règlementairement ont plus de chance d'aboutir à une restauration durable. De plus, si les notions de suivi et de réponse aux pressions sont fondamentales pour assurer la pérennité de l'action engagée, elles sont parfois mal renseignées. Un projet de restauration écologique va au-delà d'une simple action ponctuelle : il s'agit d'un cheminement lent et méticuleux, nécessaire à l'atteinte des objectifs fixés. Ainsi, cet onglet, aussi fondamental soit-il, pourrait être amélioré. Par exemple, la pertinence du suivi pourrait être évaluée, en fonction du milieu concerné ; une éventuelle protection juridique des milieux restaurés pourrait également être prise en compte.

L'attractivité pour l'Homme n'est pas un onglet indispensable mais il peut favoriser des actions positives par la suite. En effet, cet indicateur procure une information sur la perception des projets de restauration écologique par la population : il a ici été considéré comme un moyen de mettre en avant la restauration et la protection de la biodiversité, et de favoriser l'acceptabilité sociale. En effet, un projet de restauration sera sans doute mieux accepté par la population s'il prend place sur un site provoquant un sentiment d'appartenance territoriale. Cependant, ces projets peuvent entrer en conflit direct avec les usagers, notamment de par la limitation des usages qui sont nocifs pour le milieu restauré. Un exemple pour illustrer cette situation est la fermeture d'une grotte qui abrite une colonie de chauve-souris et qui accueille des spéléologues. Le lieu aura une attractivité sociale forte, mais les travaux prévus en empêcheront l'usage. Dans ce cas précis, la question de la limitation des usages se pose. De plus, cet onglet soulève une autre interrogation : la restauration de la biodiversité doit-elle s'effectuer dans des sanctuaires exempts d'activité humaine, ou est-il possible de concilier les usages qui prennent place sur le territoire avec cette biodiversité ? La notion d'attractivité pour l'Homme peut alors être à double tranchant : soit elle permet une meilleure compréhension des usagers sur la nécessité de restaurer ; soit les projets de restauration se heurtent de plein fouets aux usages, qui mettent la réalisation des travaux en difficulté.

Les données spatiales utilisées sont quant à elles soumises à des limites qu'il est important de préciser. Le principal biais concerne l'emprise spatiale qui a dû être définie par le stagiaire, qui ne connaît pas le territoire, et selon des données descriptives ou des cartes déjà établies. Ainsi, si l'analyse spatiale crée des biais de par sa nature, car elle ne représente pas tout à fait la réalité, ceux-ci ont sans doute été amplifiés pour certains projets de restauration écologique, du fait du manque de connaissances du terrain. Ce problème devrait être résolu pour une prochaine sélection de sites puisqu'une couche SIG au format shp. représentant l'emprise spatiale des projets sera par la suite systématiquement demandée aux porteurs de projet ou aux DDT.

Concernant la TVB, les couches spatiales utilisées sont potentiellement sources d'erreur : il a fallu utiliser les données des anciennes régions Midi-Pyrénées et Languedoc-Roussillon qui n'ont pas été établies selon la même méthodologie, et qui n'avaient pas été fusionnées suite à la création de la région Occitanie. Ce problème d'homogénéisation des données devrait être réglé par l'adoption du SRADDET, prévue en mi 2022 (Région Occitanie, s.d.). Une autre source de biais liée à la TVB est que la précision de celle-ci est assez faible : les sous-trames renseignées sont moins précises que les renseignements fournis par la couche d'occupation des sols de CLC. Enfin, une zone tampon d'un kilomètre a été utilisée pour ce critère. Si celle-ci permet d'avoir une bonne estimation de la connectivité avec le milieu naturel, choisir une distance aussi précise n'a pas vraiment de sens : il se pourrait qu'un corridor passe quelques mètres plus loin, et le taux de déplacement des êtres vivants dépend réellement des espèces considérées. Ainsi, si une distance de 1km autour du projet ne représente pas grand-chose pour des oiseaux, elle peut être colossale pour des lépidoptères ou des

insectes, par exemple. La connectivité avec le milieu naturel pourrait alors être mieux adaptée aux espèces considérées.

Le troisième critère spatial source de biais est la richesse spécifique. Celle-ci a été établie sur QGIS au maillage 1km x 1km, grâce aux données disponibles sur le SINP. Plusieurs problèmes se posent alors : premièrement, les données du SINP représentent uniquement les espèces observées par des utilisateurs, qui sont transmises et validées par les CBN et CEN. Ces données sont souvent collectées par des naturalistes dont le but est essentiellement d'observer une biodiversité remarquable. Cette participation engendre alors des disparités dans la prospection des sites. En effet, les sites connus pour leur aspect remarquable sont plus visités que d'autres sites moins connus. Ainsi, les fréquences d'échantillonnage sont disparates et l'information de présence des espèces dans la région est partielle. Une richesse spécifique de 300 représente donc 300 espèces observées ; il y en a peut-être en réalité plusieurs milliers qui cohabitent sur le territoire. Le deuxième problème de ce critère est qu'il est établi selon un maillage de 1km par 1km. Cette représentation est en partie faussée car les espèces ne se cantonnent pas à des superficies aussi précises. De plus, ces carreaux représentent les lieux où ont été observées les espèces : elles pourraient être simplement en transit et donc se diriger ailleurs au moment de leur observation. Enfin, certains projets s'étalent sur plusieurs mailles ne possédant pas la même richesse spécifique. Puisque les espèces se déplacent, il a été décidé de choisir la richesse spécifique la plus élevée parmi les mailles dans lesquelles se trouvent le projet. Un tel choix est également source d'erreur mais semble le mieux adapté à la situation.

La fragmentation a quant-à-elle été établie en intersectant les routes et voies de chemin de fer avec un tampon d'un diamètre d'un kilomètre autour du projet, et en établissant le rapport du nombre de morceaux par la superficie, en hectares, de la zone tampon. Ainsi, seules les routes et les voies de chemin de fer ont été prises en compte pour ce calcul. D'autres éléments ayant un effet fragmentant, comme les infrastructures humaines ou encore la pollution lumineuse n'ont pas du tout été pris en compte. Les impacts de ces éléments seraient une donnée intéressante à intégrer à l'outil, pour s'assurer de la quiétude des milieux restaurés. Des croisements pourraient par exemple être établis avec la trame noire, permettant aux projets de restauration écologique de s'intégrer dans un cadre encore plus large de préservation de l'environnement.

Les critères qui ne sont pas forcément accessibles par analyse spatiale sont également soumis à des biais qui doivent être précisés. Premièrement, les classes des notions de faisabilité et de coûts des projets ont été établies selon les données fournies, présentées lors du premier volet de « cinq sites de restauration par département ». Elles pourraient alors être réadaptées en fonction des financements disponibles dans le futur et du temps alloué pour les répartir.

La facilité à recréer le milieu a également été évalué de manière plus ou moins subjective : le détail des milieux et habitats n'était pas forcément renseigné dans les fiches de présentation des projets. Ce manque d'information doit être comblé au mieux pour assurer la justesse de l'évaluation.

Le critère du « nombre de propriétaires » pourrait être bonifié. Le comité technique propose par exemple d'y ajouter une notion de prise de contact avec les propriétaires, puisque ceux-ci peuvent faciliter ou complexifier la procédure de restauration. Cette remarque peut être mise en lien avec une intervention du CSRPN, qui propose de s'appuyer sur des interlocuteurs présents sur le terrain, qui en ont la connaissance et qui pourraient aider au suivi. Ces mesures pourraient rendre le critère plus précis, mais aussi plus complexe.

La notion de présence d'espèces ou habitats remarquables a pour but de regrouper de la manière la plus large possible la flore, la faune et les habitats. Cependant, certains groupes moins étudiés ne sont pas du tout pris en compte, comme les champignons, les mousses ou encore les lichens. De plus, ce critère se base en partie sur les classements décrits par les listes rouges, qui sont établies à dires d'experts (Le Berre *et al.*, 2019) et ne constituent donc peut-être pas les sources les plus pertinentes. Le critère « réponses prévues aux pressions » est quant à lui compliqué à évaluer : d'une part, il est difficile de prendre en compte l'ensemble des pressions qui prennent place à un endroit donné ; d'autre part, s'assurer qu'une pression est résolue dans sa totalité constitue également un défi de taille. Cependant, la prise en compte d'un maximum de paramètres d'un écosystème permet la mise en place d'actions visant à améliorer sa résilience : ce critère est donc important à considérer lors de l'évaluation.

Enfin, la présence d'EEE est également un critère discutable. En effet, si la vue d'une telle espèce confirme leur présence sur un site, le fait de ne pas les voir ne veut pas dire qu'il n'y en a pas : elles peuvent être présentes à proximité du site ou alors être en cours de développement pour les végétaux. Ce critère pourrait être modifié en « taux de recouvrement par les EEE », mais ne prendrait alors plus que les EEE végétales en compte.

Au niveau des résultats, si la figure 5 montre clairement une grande étendue des notes attribuées aux projets, elle rend également compte que certains projets ont la même note : le choix d'attribution des financements peut alors se retrouver compromis. Cependant, il peut s'effectuer en tenant compte du diagramme en étoile propre à chaque projet, et qui permet d'en évaluer les points forts et les points faibles. En effet, ce diagramme peut permettre de guider le choix d'attribution des financements. Par exemple, si l'objectif à long terme est de restaurer des milieux très dégradés, alors ce sont les projets avec la fonctionnalité la plus faible qui pourront être choisis. C'est d'ailleurs le rôle premier du diagramme en étoile : l'outil de hiérarchisation n'effectue pas directement un choix pour financer les projets, il sert à rendre compte de leur faisabilité et durabilité, de leur acceptabilité sociale, du degré

de responsabilité et de la fonctionnalité du milieu. De plus, si la note générale attribuée à chaque projet permet de rendre compte de l'intérêt à financer ces derniers, le choix final devra intégrer les objectifs que la DREAL souhaite atteindre sur le moment. Cet esprit critique est important à conserver pour juger les résultats fournis par l'outil de hiérarchisation, afin d'effectuer par la suite une priorisation en conservant un côté humain important.

La question de la fiabilité de la notation a également été sujette à discussions, notamment lors de la consultation du comité technique. Celui-ci propose d'exclure de l'évaluation les critères pour lesquels la donnée est inconnue, au lieu d'attribuer la pire note. Cette approche servirait à ne pas défavoriser les projets pour lesquels peu de données sont renseignées. L'indice de fiabilité serait quant-à-lui conservé pour renseigner sur le niveau de connaissances des enjeux qui prennent place sur le site. Une telle réflexion est discutable : en effet, il est nécessaire de connaître un maximum d'informations pour s'assurer de la qualité et de l'intérêt d'un projet, avant de le financer. Le fait d'attribuer la pire note à un critère pour lequel la donnée n'est pas renseignée par le porteur de projet a pour but de motiver ce dernier à renseigner toutes les informations nécessaires. Il faudrait cependant peut-être différencier deux situations : la donnée est-elle inconnue uniquement parce que le porteur de projet ne l'a pas renseignée, ou parce qu'elle est indisponible ? Une précision pourrait être nécessaire à ce niveau, et permettrait d'affiner la notation.

Comme mentionné plus tôt, la construction de l'outil et l'interprétation des résultats qu'il fournit dépend des objectifs à atteindre. Si les onglets de faisabilité du projet et durabilité du projet permettent de prendre en compte des données finies qui ne dépendent pas des objectifs à atteindre en termes de restauration, il n'en est pas de même pour la responsabilité patrimoniale, la fonctionnalité du milieu et l'attractivité pour l'Homme. Ainsi, le présent outil a été élaboré selon des objectifs qui viseraient à favoriser la restauration de sites où la responsabilité et la fonctionnalité sont fortes. En effet, plus ces dimensions sont élevées, et plus de points sont attribués aux projets. Ainsi, puisque les milieux les plus fonctionnels et à forte responsabilité sont favorisés par l'évaluation, les gains écologiques procurés par l'action de restauration ne seront pas forcément très élevés. Aussi, un moyen de favoriser la restauration de milieux à faible fonctionnalité, ou présentant une biodiversité « ordinaire » serait d'attribuer des points lorsque la fonctionnalité et/ou la responsabilité sont mauvaises. Une telle démarche permettrait de redonner de l'espace à la biodiversité. Le souci que pose cette réflexion est que la restauration d'un milieu fortement dégradé peut être très compliquée, d'autant plus que les états initiaux pré-dégradation et pré-travaux n'ont pas été établis. Une autre option serait alors de trouver une valeur intermédiaire qui permettrait à la restauration écologique d'être assez facilement réalisable d'une part, et de prodiguer des gains écologiques notables de l'autre. Il semble ainsi

fondamental que les objectifs de restauration écologique soient bien définis à l'avance, selon un état de référence connu qui constitue un but à atteindre. La prise de telles mesures permettrait d'assurer une restauration écologique et un suivi fiables. Ainsi, et puisque la DREAL Occitanie n'a pas encore précisé les objectifs qu'elle souhaite atteindre, la classification des projets de restauration écologique vise l'atteinte d'une restauration dans des milieux très fonctionnels et à forte patrimonialité.

Parallèlement aux problématiques mentionnées plus haut, plusieurs difficultés, qui auraient pu être évitées, ont dû être surmontées. C'est dans cette optique qu'il a formulé des recommandations qui faciliteraient la continuité des actions de restauration écologique portées par la DREAL Occitanie :

1. Utiliser le présent outil comme cahier des charges pour recueillir les données nécessaires à son remplissage. Le manque de données a représenté un réel défi pour la création de l'outil : il n'existe pas un projet qui ait une fiabilité de 100%. Le type de donnée le plus important à demander aux porteurs de projets est l'emprise spatiale, puisqu'elle permet par la suite de réaliser des calculs. De plus, ce sont les porteurs de projet qui savent au mieux délimiter cette emprise.

2. Définir les états initiaux sur les sites de restauration, les objectifs à atteindre et instaurer un suivi. Pour évaluer la réussite des travaux de restauration écologique, il est nécessaire de définir à l'avance les objectifs que la DREAL veut se fixer. Cette étape passe nécessairement par l'évaluation des états initiaux avant travaux, peut-être grâce à l'utilisation de l'IPE (OFB, 2021b) ou par la mobilisation des CBN. La définition d'un état écologique « de référence » à atteindre est également nécessaire. Couplé à cette réflexion, un suivi à plusieurs niveaux doit être mis en place : un contrôle lors de la réalisation des travaux, pour s'assurer qu'ils prennent la bonne direction ; et un suivi sur plusieurs années par les organismes compétents comme le CEN ou les CBN, pour s'assurer du succès de la restauration et de l'atteinte des objectifs. Un réseau regroupant tous les acteurs de terrain (OFB, CBN, Agence de l'eau, CEN…) pourrait aussi être créé. En effet, l'efficacité de la restauration est un paramètre qui n'a jusque-là pas été quantifié. Ces actions permettraient d'assurer la bonne direction de la restauration et d'adapter les méthodes si besoin. La réussite de la restauration peut aussi faire l'objet d'une évaluation, en s'inspirant peut-être de méthodes déjà existantes, comme celle de Jaunatre *et al* (2017) par exemple.

3. Pérenniser la démarche engagée par la DREAL. Parallèlement au stage dont le présent rapport fait l'objet, une autre stagiaire était accueillie à la DREAL pour travailler sur la question du financement des actions de restauration. Son stage va par la suite se poursuivre sur alternance autour de la création d'une structure rattachée à la DREAL, et qui s'occuperait de recueillir et de conserver des fonds monétaires pour la restauration écologique. Il est fondamental que ce travail se poursuive, afin d'assurer un financement au long terme des actions entreprises actuellement par la DREAL. De plus, une réflexion pourrait être menée pour réaliser des zones protégées au niveau des projets de restauration écologique : cela permettrait d'assurer une certaine quiétude pour la biodiversité et donc de favoriser la réussite de l'action de restauration.

4. Réfléchir au devenir des projets qui ne sont pas financés. Les projets qui ne sont pas financés car le porteur de projet n'est pas identifié pourraient être redirigés vers une banque de projets à l'attention de la politique ERC. Ainsi, ils pourraient trouver un porteur de projet et donc être réalisés, sous couvert de convenir aux attentes de la politique ERC et de prodiguer des gains écologiques suffisants.

5. Permettre aux agents de la DREAL de mieux prendre en compte la réalité du terrain. La fracture entre le terrain et ce qui est retransmis sur le papier est trop grande : la réalité des sites, de l'avancement des travaux ou encore des acteurs est biaisée et ne permet donc pas une vision la plus objective possible des projets de restauration. Pour garantir la qualité du travail effectué, il est donc important de reconnecter les agents de la DREAL au terrain, surtout dans la mesure où ils agissent sur un territoire aussi vaste que la région Occitanie.

Le travail fourni a permis la création d'un outil de hiérarchisation des projets de restauration écologique. Cependant, le côté humain est tout de même important à conserver : un projet de restauration écologique peut se passer d'être évalué à travers l'outil s'il présente une situation qui nécessite une prise en charge immédiate, comme la découverte d'un premier foyer continental d'EEE par exemple. Également, les résultats que l'outil fournit pourraient être mis en parallèle avec ceux produits par celui du CSRPN, qui vise à sélectionner des sites à enjeux pour la création de nouvelles aires protégées. De plus, il est important de prendre en compte que la restauration écologique ne s'arrête pas à une action ponctuelle, et nécessite l'arrêt des sources de dégradation pour être totalement efficace. La consultation électronique avec le CSRPN a d'ailleurs soulevé une réflexion intéressante : peut-être faut-il envisager d'arrêter de dégrader, plutôt que de développer sans cesse des techniques de restauration ? Dans cette optique, la communication autour de la biodiversité et de sa préservation joue un rôle fondamental : un habitat riche peut paraître repoussant, mais il est parfois primordial pour assurer un fonctionnement viable à tous les niveaux. Ainsi, il est nécessaire d'informer la population sur les rôles complexes de la biodiversité, afin de favoriser sa protection et de contribuer au développement de sociétés plus respectueuses du vivant, qui pourraient peut-être tendre vers une approche de coviabilité socio-écologique avec la nature (IRD, 2021; Miller & Hobbs, 2007).

#### **Références**

- Amsallem, J., Sordello, R., Billon, L., & Vanpeene, S. (2018). Bilan des Schémas régionaux de cohérence écologique en France : quels apports méthodologiques pour l'identification et la cartographie de la Trame Verte et Bleue ? *Sciences Eaux & Territoires*(25), 4-11. doi:10.03917/set.025.0004
- Andrèn, H. (1994). Effects of Habitat Fragmentation on Birds and Mammals in Landscapes wit Different Proportions of Suitable Habitat : A Review. *Oikos, 71*(3), 355-366. doi:10.2307/3545823
- ANSES. (2020). *Les plantes invasives*. Récupéré sur ANSES: https://www.anses.fr/fr/content/lesplantes-invasives
- ArcGIS Pro. (s.d.). *Méthodes de classification des données*. Récupéré sur https://pro.arcgis.com/fr/pro-app/latest/help/mapping/layer-properties/data-classificationmethods.htm
- ARS. (2017). *Éléments de contexte pour un diagnostic régional.* Récupéré sur https://prs.occitaniesante.fr/wp-content/uploads/2018/02/diag\_prs\_20171025.pdf
- Aubé, L. (2020). *Élaboration d'un outil de priorisation des milieux humides incluant les services écosystémiques sur le territoire de la MRC des Maskoutains.* Récupéré sur https://savoirs.usherbrooke.ca/bitstream/handle/11143/17306/Aube\_Lea\_MEnv\_2020.pdf?s equence=1
- Avon, C., & Bergès, L. (2013). *Outils d'analyse de la connectivité des habitats.* Récupéré sur https://hal.inrae.fr/hal-02598605/document
- Bégou, B. (2020). *Diagnostic socioprofessionnel des connaissances et des besoins en termes de restauration écologique.*
- Bielsa, S., Chevassus-au-Louis, B., Martin, G., Pujol, J.-L., Richard, D., & Salles, J.-M. (2009). *Approche économique de la biodiverstié et des services liés aux écosystèmes.* Récupéré sur https://www.cbd.int/doc/case-studies/inc/cs-inc-rappport.biodiversite-fr.pdf
- Bunce, R., Bogers, M., Evans, D., Halada, L., Jongman, R., Mucher, C., . . . Olsvig-Whittaker, L. (2013). The significance of habitats as indicators of biodiversity and their links to species. *Ecological indicators, 33*, 19-25. Récupéré sur https://www.sciencedirect.com/science/article/abs/pii/S1470160X12002798
- Campagnaro, T., Trentanovi, G., & Sitzia, T. (2018). Identifying habitat type conservation priorities under the habitats directive : Application to two Italian biogeographical regions. *Sustainability, 10*(4), 1189. Récupéré sur https://www.mdpi.com/2071-1050/10/4/1189/htm
- Chapin, F., Sala, O., Burke, I., Grime, J., Hooper, D., Lauenroth, W., . . . Tilman, D. (1998). Ecosystem consequences of changing biodiversity. *Bioscience, 48*(1), 45-85. Récupéré sur https://www.jstor.org/stable/1313227?casa\_token=shbuvGGiLoUAAAAA%3Ay0oZhZ6VV YuLotjKNsIfmWN9X2xygBXpCRVBeqW2jS-9vjgjbACIXMaQYJ\_975LwUw5HVNU6pWnB38bcuTmJ-
- nEyKN0JGfZRv4PaN0ZZqb9oVhrRDtg Chapin, F., Walker, B., Hobbs, R., Hopper, D., Lawton, J., Sala, O., & Tilman, D. (1997). Biotic
- Control over the Functioning of Ecosystems. *Science, 277*(5325), 500-504. Récupéré sur https://www.science.org/doi/full/10.1126/science.277.5325.500?casa\_token=rbWM95egbFs AAAAA%3Anf7o3aFDvlLAU4jxKW7zs7\_iM0ZaInhFo1HlAbh1xevLwseYJqWO2- PlHY75OyonWXU3JdIreFYB6Q
- Cherrier, O., & Rouveyrol, P. (2021). *Hiérarchisation des enjeux de conservation terrestres du réseau Natura 2000 français.* Paris: UMS Patrinat (OFB/CNRS/MNHN). Récupéré sur https://inpn.mnhn.fr/docs-web/docs/download/382836
- Colasse, V. (2020). *Responsabilité biologique pour la conservation des habitats d'intérêt communautaire terrestres et d'eau douce en Bretagne. Évaluation à l'échelle de la région et des sites Natura 2000.* DREAL Bretagne. Brest: Conservatoire bontanique national de Brest.

Récupéré sur

https://www.cbnbrest.fr/site/pdf\_erica/uploads/CBNB\_Colasse\_2020\_69779.pdf Commissariat général du développement durable. (2020). *"Éviter, réduire, compenser" (ERC) : en* 

- *quoi consiste cette démarche ?* Récupéré sur Notre Environnement: https://www.notreenvironnement.gouv.fr/themes/evaluation/article/eviter-reduire-compenser-erc-en-quoiconsiste-cette-demarche#ressources
- Cristofoli, S., & Mahy, G. (2010). Restauration écologique : contexte, contraintes et indicateurs de suivi. *14*(1), 203-211. Récupéré sur
- https://orbi.uliege.be/bitstream/2268/21031/1/Restauration%20Ecologique.pdf CSRPN. (2020). *Présentation de la méthode de hiérarchisation des habitats de la Directive à l'échelle de la région Occitanie.* Source interne.
- CSRPN. (20xx). *Proposition méthodologique pour le bilan et la définition des perspectives*
- *d'évolution du réseau terrestre d'aires protégées en région Occitanie*. Source interne.

De Groot, R., Alkemade, R., Braat, L., Hein, L., & Willemen, L. (2010). Challenges in integrating the concept of ecosystem services and values in landscape planning, management and decision making. *Ecological complexity, 7*(3), 260-272. Récupéré sur https://www.sciencedirect.com/science/article/pii/S1476945X09000968?casa\_token=t3BCz AsN\_v4AAAAA:453aX7qeVjYcOg6c3vVAsqDtG-50ZnYcZ1Qr5gr1rt91Kr7\_Izu6nqQ\_Uhe0yl8XXjiqL8zIrw

De Sousa, L. (2019). *Hiérarchisation des enjeux régionaux de conservation des espèces de faune protégées et patrimoniales.* Récupéré sur https://www.occitanie.developpementdurable.gouv.fr/IMG/pdf/20190906spp\_protg\_hierarchisation\_internet.pdf

DREAL Occitanie. (2020). *Définition des sites de restauration de la biodiversité en Occitanie.*

DREAL Occitanie. (2021, Mars 6). *France Relance : 1,6 M€ pour la restauration de la biodiversité et aires protégées*. Récupéré sur https://www.occitanie.developpementdurable.gouv.fr/france-relance-1-6-meur-pour-la-restauration-de-la-a25483.html

- DREAL Occitanie. (2022, Juin 17). *Les enjeux et missions de la DREAL Occitanie*. Récupéré sur Direction Régionale de l'Environnement, de l'Aménagement et du Logement (DREAL) **Occitanie**
- Du Bus de Warnaffe, G., & Devillez, F. (2002). Quantifier la valeur écologique des milieux pour intégrer la conservation de la nature dans l'aménagement des forêts : une démarche multicritère. *Annals of forest science, 59*(4), 369-387. Récupéré sur https://hal.archivesouvertes.fr/hal-00881921/document
- European Environment Agency. (2021). *Nature-based solutions in Europe : policy, knowledge and practice for climate change adaptation and disaster risk reduction.* Copenhague. Récupéré sur https://www.eea.europa.eu/publications/nature-based-solutions-in-europe/download

Fahring, L. (2003). Effects of habitat fragmentation on biodiversity. *Annual review of ecology, evolution, and systematics*, 487-515. Récupéré sur https://www.jstor.org/stable/30033784?casa\_token=3WRhjN3VldMAAAAA%3A6twp\_0LF aXV9FI8f-DMzsDZo-B6USiNNFEMfXjalslt5CWBT19n2zzI0rXuJVwjmf\_\_MN6zyHQGv00rAgqr\_\_K4NJEJMn

\_m2mbvNXkcExPL8ShPTEmo&seq=1 Fahring, L., & Gray, M. (1985). Habitat patch connectivity and population survival. (E. a. e066-008,

Éd.) *Ecology, 66*(6), 1763-1768. Récupéré sur https://www.jstor.org/stable/2937372?seq=1 Fontana, V., Radtke, A., Fedrigotti, V., Tappeiner, U., Tasser, E., Zerbe, S., & Buchholz, T. (2013). Comparing land-use alternatives: Using the ecosystem services concept to define a multicriteria decision analysis. *Ecological Economics, 93*, 128-136. Récupéré sur https://www.sciencedirect.com/science/article/pii/S0921800913001651?casa\_token=oxUoE XzCp4QAAAAA:25v\_aQu5wUI9pJ87dJZmak3ph3p6Cg1YUcGxZHAdCyNs0viip4JaIbz1 4Ufy\_dtOY3dpJfFRwCc

- Gauthier, P., Debussche, M., & Thompson, J. (2010). Regional priority setting for rare species based on a method combining three criteria. *Biological Conservation, 143*(6), 1501-1509. Récupéré sur https://www.sciencedirect.com/science/article/pii/S0006320710001217
- GENIVAR. (2007, Août 22). Étude des conditions existantes : Écologie et hydrologie. Montréal, Mont-Royal, Québec. Récupéré sur https://ocpm.qc.ca/sites/ocpm.qc.ca/files/pdf/P20e/3b5.pdf
- Gritti, C., Sirvent, L., & Argagnon, O. (2021). *Méthode d'élaboration d'une stratégie de conservation des milieux naturels en région méditerranéenne.* Rapport inédit, CBNMed, CEFE, CNRS, RESEDA-Flore. Récupéré sur http://www.resedaflore.eu/\_DATA/RES/STRATEGIE\_CONSERV/Methode%20strategie%20milieux%20natur els%20RESEDA-Flore%202021.pdf
- Haddad, N. (1999). Corridor and distance effects on interpatch movements : a landscape experiment with butterflies. *Ecological Applications, 9*(2), 612-622. Récupéré sur https://esajournals.onlinelibrary.wiley.com/doi/abs/10.1890/1051- 0761(1999)009[0612:CADEOI]2.0.CO;2?casa\_token=OueKuyfbhRwAAAAA:x6BUJ0Q\_z VxEUYE9MaozFvL3heZlyrcJxaO2M0M8kWCESlnTbSzzkw8b7JyhPiB34plXFO\_pANQh a0j8
- Huart, G. (2021, Avril 01). *Cycle de webinaires "Solutions fondées sur la Nature" : comment adapter mon territoire aux changements climatiques ?* . Récupéré sur Agence Régionale de la Biodiversité: https://www.arb-idf.fr/article/cycle-de-webinaires-solutions-fondees-sur-lanature-comment-adapter-mon-territoire-aux-changements-climatiques/
- INPN. (s.d.). *Les plans nationaux d'actions*. Récupéré sur Inventaire National du Patrimoine Naturel: https://inpn.mnhn.fr/programme/plans-nationaux-d-actions/presentation
- INSEE. (2016, Octobre 13). *Développement durable. Définition*. Récupéré sur Institut National de la Statistique et des Études Économiques: https://www.insee.fr/fr/metadonnees/definition/c1644
- IRD. (2021, Mai 4). *Une nouvelle voie pour relier l'Homme à la biosphère, la coviabilité socioécologique*. Récupéré sur Institut de Recherche pour le Développement: https://www.ird.fr/une-nouvelle-voie-pour-relier-lhomme-la-biosphere-la-coviabilite-socioecologique
- Jaunatre, R., Gaucherand, S., Rey, F., Guerold, F., & Muller, S. (2017). Jaunatre, R., Gaucherand, S., Rey, F., Guérold, F., & Muller, S. (2017). ASPIRE: un cadre méthodologique pour l'appréciation du succès des projets d'ingénierie et de restauration écologiques: application à une opération de restauration d'une zone humide d. *Sciences Eaux & Territoires*(24), 66-71. Récupéré sur https://hal.archives-ouvertes.fr/hal-01588143/
- Joly, M., Primeau, S., Sager, M., & Bazoge, A. (2008). *Guide d'élaboration d'un plan de conservation des milieux humides.* Récupéré sur https://belsp.uqtr.ca/id/eprint/1179/
- Joseph, L., Maloney, R., & Possingham, H. (2009). Optimal allocation of resources amon threatened species : a projet prioritization protocol. *Conservation iology, 23*(2), 328-338. Récupéré sur https://conbio.onlinelibrary.wiley.com/doi/abs/10.1111/j.1523- 1739.2008.01124.x?casa\_token=Vy6gi03l0AsAAAAA:sGvFMGxX1jXbNYJaKXkS7BGY \_GggtI6QNdtJbSHemXTCfCCzFEH\_zQ5EyMAdhXPehdeMjM\_raxwQHKrS
- Lahdelma, R., Salminen, P., & Hokkanen, J. (2000). Using multicriteria methods in environmental planning and management. *Environmental management, 26*(6), 595-605. Récupéré sur https://link.springer.com/article/10.1007/s002670010118
- Le Berre, M., Noble, V., Pires, M., Médail, F., & Diadema, K. (2019). How to hierarchise species to determine priorities for conservation action? A critical analysis. *Biodiversity and Conservation, 28*(12), 3051-3071. Récupéré sur https://link.springer.com/article/10.1007/s10531-019-01820-w
- Marignani, M., Bruschi, D., Garcia, D. A., Frondoni, R., Carli, E., Pinna, M. S., & Blasi, C. (2017). Identification and prioritization of areas with high environmental risk in Mediterranean coastal areas: A flexible approach. Science of the Total Env. *Science of the Total*

*Environment, 590*, 566-578. Récupéré sur

https://www.sciencedirect.com/science/article/abs/pii/S0048969717304862

- Meyerson, L., & Mooney, H. (2007). Invasive alien species in an era of globalization. *Frontiers in Ecology and the Environnment, 5*(4), 199-208. Récupéré sur https://esajournals.onlinelibrary.wiley.com/doi/full/10.1890/1540- 9295%282007%295%5B199%3AIASIAE%5D2.0.CO%3B2
- Miller, J., & Hobbs, R. (2007). Habitat restoration do we know what we're doing ? *Restoration ecology, 15*(3), 382-390. Récupéré sur

https://onlinelibrary.wiley.com/doi/epdf/10.1111/j.1526-100X.2007.00234.x

Ministère de la Transition Écologique et de la Cohésion des territoires. (2021, Septembre 29). *Plan biodiversité*. Récupéré sur Ministère de la Transition écologique et de la Cohésion des Territoires: https://www.ecologie.gouv.fr/plan-biodiversite

Ministère de la Transition Écologique et de la Cohésion des territoires. (2022a, Janvier 31). *Artificialisation des sols*. Récupéré sur Ministère de la Transition écologique et de la Cohésion des Territoires: https://www.ecologie.gouv.fr/artificialisation-des-sols

Ministère de la Transition Écologique et de la Cohésion des territoires. (2022b). *Plan d'action 2021- 2023. Stratégie Nationale pour les Aires protégées 2030.* Récupéré sur https://www.ecologie.gouv.fr/sites/default/files/PLAN%20D%E2%80%99ACTIONS%2020 21-

2023%20STRAT%C3%89GIE%20NATIONALE%20POUR%20LES%20AIRES%20PROT %C3%89G%C3%89ES%202030.pdf

- Ministère de la Transition Écologique et de la Cohésion des territoires. (2022c, Juin 15). *Services déconcentrés du Ministère*. Récupéré sur Ministère de la Transition Écologique et de la Cohésion des Territoires: https://www.ecologie.gouv.fr/services-deconcentres-des-ministeres
- Ministère de la Transition Écologique et de la Cohésion des territoires. (2022d, Mai 17). *Le plan France Relance : le transition Écologique comme objectif stratégique*. Récupéré sur Ministère de la Transition écologique et de la Cohésion des territoires: https://www.ecologie.gouv.fr/france-relance-transition-ecologique

Ministère de l'Écologie, du Développement durable et de l'Énergie. (s.d.). *Plans Nationaux d'Actions en faveur des espèces menacées.* Récupéré sur https://inpn.mnhn.fr/docs/PNA/PNA-Objectifs\_exemples\_brochure.pdf

- Ministère de l'Économie, des Finances et de la Souveraineté Industrielle et Numérique. (2020, Septembre 03). *Présentation du Plan de relance*. Récupéré sur Ministère de l'Économie, des Finances et de la Souveraineté Industrielle et Numérique: https://www.economie.gouv.fr/presentation-plan-relance
- Niemeijer, D., & De Groot, R. (2008). A conceptual framework for selecting environmental indicator sets. *Ecological indicators, 8*(1), 14-25. Récupéré sur https://www.sciencedirect.com/science/article/abs/pii/S1470160X07000040

OFB. (2021a, Juin). *[ARTISAN] Inventaire et analyse des outils de mise en œuvre de SafN sur le territoire français*. Récupéré sur Office Français de la Biodiversité: https://www.ofb.gouv.fr/le-projet-life-integre-artisan/documentation-life-artisan/artisaninventaire-et-analyse-des-outils

- OFB. (2021b). *Indice de Qualité Écologique (IQE) - Indice de Potentialité Écologique (IPE).* Récupéré sur Guide méthodologique.https://professionnels.ofb.fr/sites/default/files/pdf/documentation/GP2021\_I QE\_IPE.pdf
- O'Neill, R., Krummel, J., Gardner, R., Sugihara, G., Jackson, B., De Angelis, D., . . . Graham, R. (1988). Indices of landscape pattern. *Landscape Ecology, 1*(3), 153-162. Récupéré sur https://www.researchgate.net/publication/226109623\_Indices\_of\_Landscape\_Pattern
- Région Occitanie. (2022). *Schéma Régional d'Aménagement, de Développement Durable et d'Égalité des Territoires.* Récupéré sur https://www.laregion.fr/IMG/pdf/oc-2001-datrmsraddet\_2040\_synthese-hd.pdf
- Région Occitanie. (s.d.). *SRADDET - Occitanie 2040*. Récupéré sur https://www.laregion.fr/ occitanie-2040-
- Régions & Départements français. (s.d.). *La Région Occitanie*. Récupéré sur https://www.regionset-departements.fr/region-occitanie: https://www.regions-et-departements.fr/region-occitanie
- Rey, F., Breton, V., Breil, P., & Mériaux, P. (2018). Les solutions fondées sur la nature pour accorder la prévention des inondations avec la gestion intégrée des milieux aquatiques. *Sciences Eaux et Territoires*(2), 36-41. Récupéré sur https://doi.org/10.3917/set.026.0036
- Schmeller, D., Evans, D., Lin, Y., & Henle, K. (2014). The national responsibility approach to setting conservation priorities - recommendations for its use. *Journal for Nature Conservation, 22*(4), 349-357. Récupéré sur https://www.sciencedirect.com/science/article/abs/pii/S1617138114000259?fr=RR-1&ref=cra is challenge
- Schwartz, M., Brigham, C., Hoeksema, J., Lyons, K., Mills, M., & Van Mantgem, P. (2000). Linking biodiversity to ecosystem function : implications for conservation ecology. *Oecologia, 122*(3), 297-305. Récupéré sur https://link.springer.com/article/10.1007/s004420050035
- Stratégie Régionale Biodiversité. (s.d.). *Diagnostic de la Stratégie Régionale pour la Biodiversité en Occitanie.* Récupéré sur

https://www.laregion.fr/IMG/pdf/2\_srb\_occitanie\_diagnostic\_ap2020-v2.pdf

- Trame Verte et Bleue. (s.d.). *Qu'est-ce qu'un réservoir de biodiversité ?* Récupéré sur Centre de ressource pour la mise en oeuvre de la Trame verte et bleue: http://www.trameverteetbleue.fr/presentation-tvb/foire-aux-questions/qu-est-ce-qu-reservoirbiodiversite
- Turpin, L. (2020). *Hiérarchisation des enjeux de conservation des milieux naturels.* Récupéré sur http://www.resedaflore.eu/\_DATA/RES/STRATEGIE\_CONSERV/Synth%C3%A8se%20hi%C3%A9rarchisati on%20milieux%20naturels.pdf
- Turpin, L., & Argagnon, O. (2020). *Hiérarchisation des enjeux de conservation des milieux naturels en zone méditerranéenne française.* Récupéré sur http://www.resedaflore.eu/\_DATA/RES/STRATEGIE\_CONSERV/Hi%C3%A9rarchisation%20milieux%20na turels%20RESEDA-Flore%202020.pdf
- Turpin, L., Diadema, K., Lalanne, A., Le Berre, M., Papuga, G., & Argagnon, O. (2022). Prioritization of natural habitats : a methodological framework applied to the French Mediterranean. *Journal for Nature, 67*, 126-185. Récupéré sur https://www.sciencedirect.com/science/article/pii/S1617138122000589?casa\_token=fGDCn zlTUJIAAAAA:LmtVJAbh0G5K5EE3Yx2uuyFDGV6MbemKeXrunEqyFAMz6eq48vVHp zmPXLh30gTetYp\_EV058w
- UICN. (s.d.a.). *La liste rouge mondiale des espèces menacées*. Récupéré sur https://uicn.fr/listerouge-mondiale/
- UICN. (s.d.b.). *Protection règlementaire.* Récupéré sur http://uicn.fr/wpcontent/uploads/2010/11/Espaces\_proteges-Partie-3.pdf
- UMS. (2021). Hiérarchisation des enjeux N2000.
- Universalis. (s.d.). *Protection de la nature. Restauration écologique*. Récupéré sur Universalis.fr: https://www.universalis.fr/encyclopedie/protection-de-la-nature-restauration-ecologique/1 definition-et-concepts/

### **Annexe 1 : Méthode d'évaluation des critères**

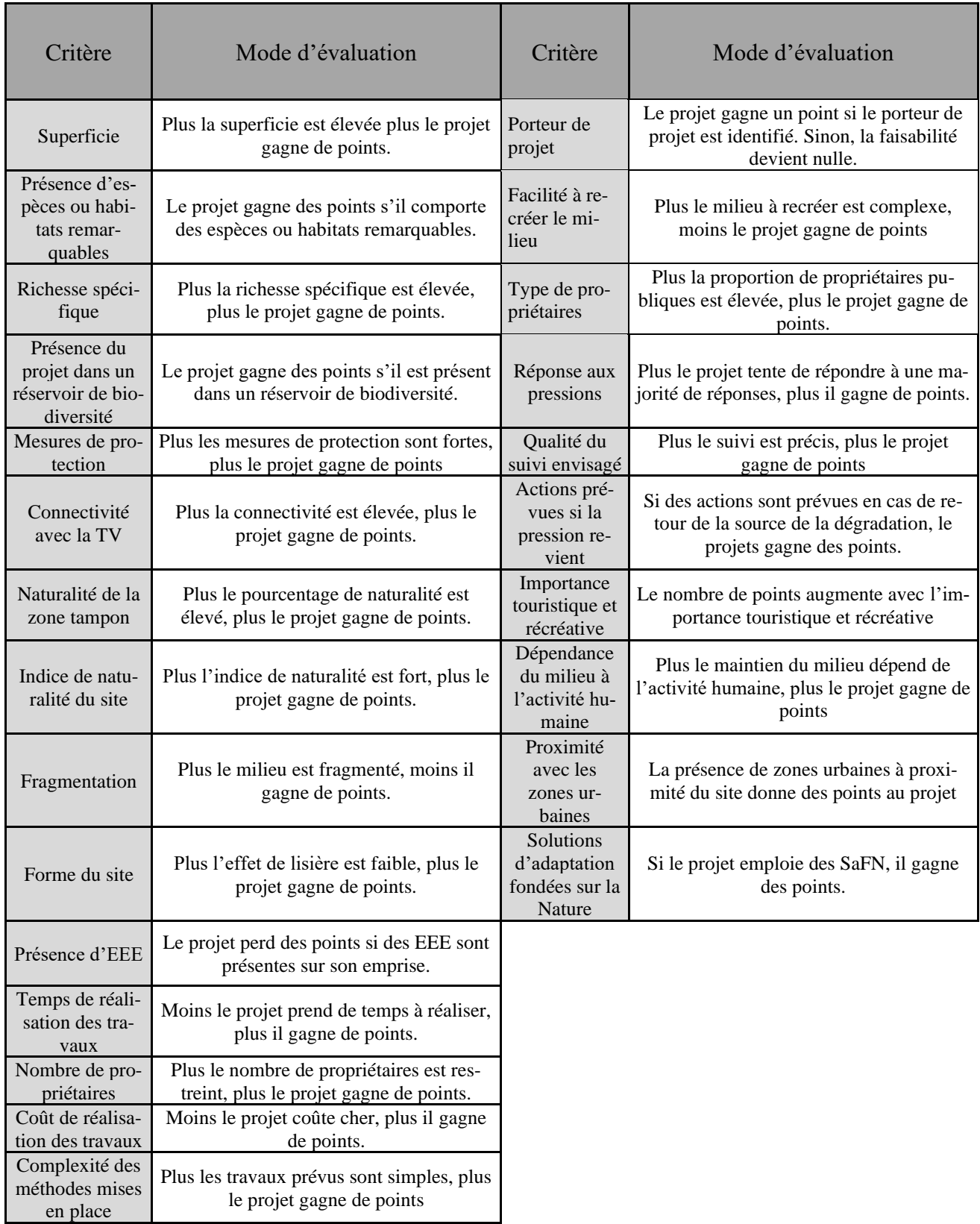

### **Annexe 2 : Calcul de l'indice de naturalité utilisé par le CSRPN**

$$
Indice de Naturalité = log_{10} \left( \frac{F + W + B}{U + A} \right)
$$

*Avec F = surfaces des zones boisées ; W = surfaces des milieux aquatiques et humides ; B = surfaces des biotopes naturels et semi-naturels ; U = surfaces des milieux urbains ; A = surfaces des milieux agricoles (grandes cultures, pâturages, prairies de fauche)*.

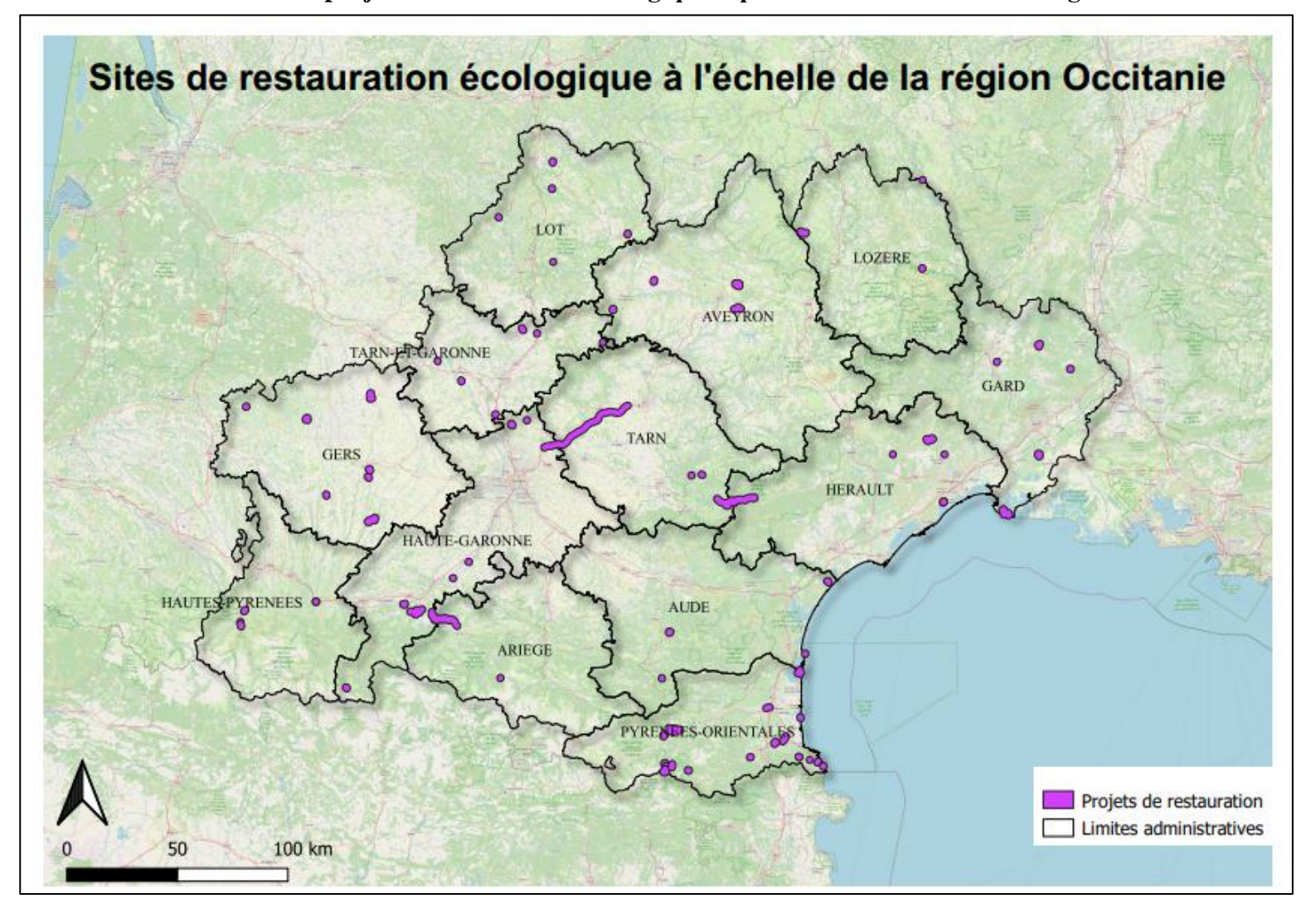

**Annexe 3 : Carte des projets de restauration écologique répartis sur l'ensemble de la région Occitanie.**

Les emprises spatiales des projets se sont vues attribuées d'une zone tampon d'1.5 km afin de les rendre visibles à l'échelle régionale.

## **Annexe 4 : Présentation des onglets de l'outil et exemple de notation d'un projet de restauration écologique inventé.**

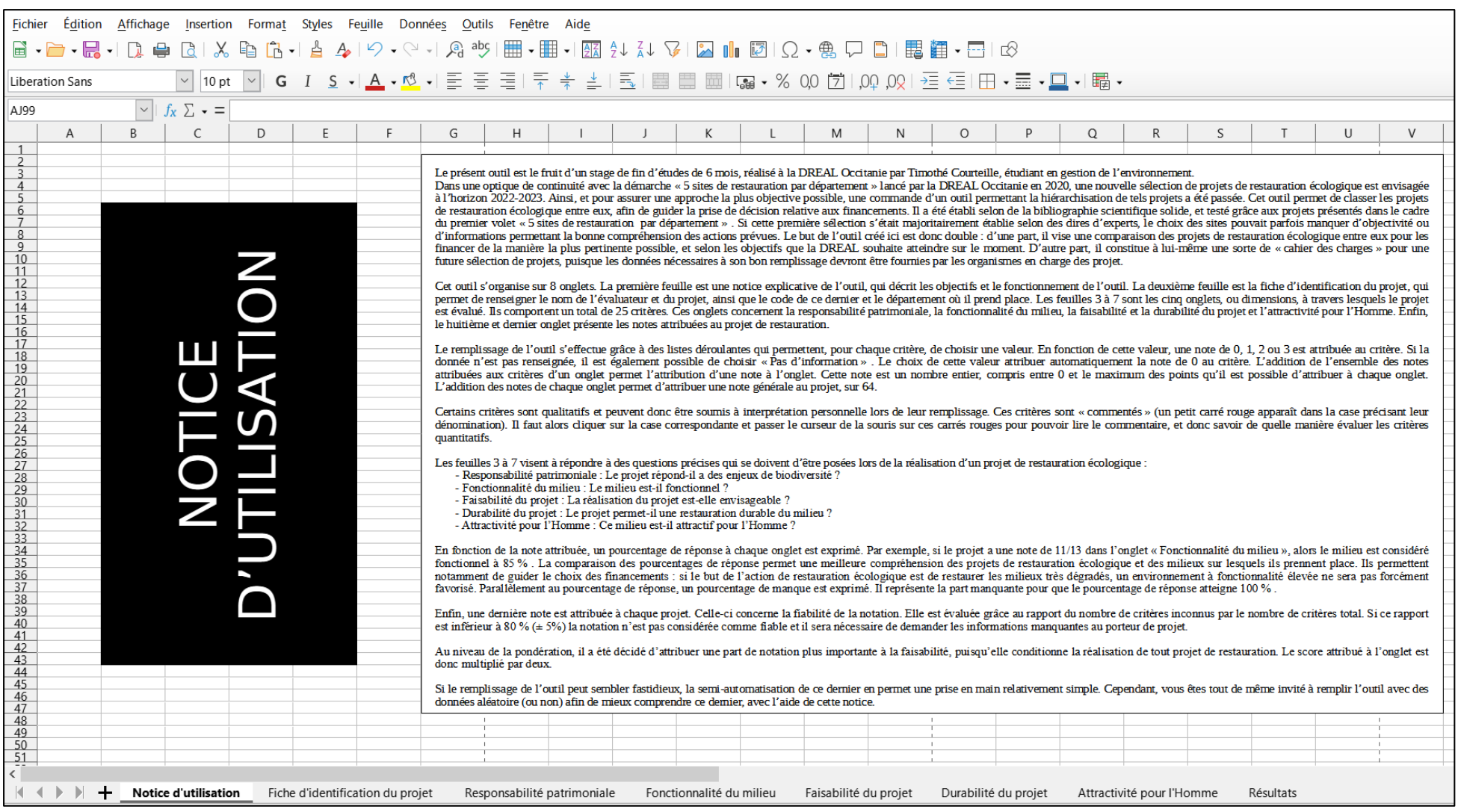

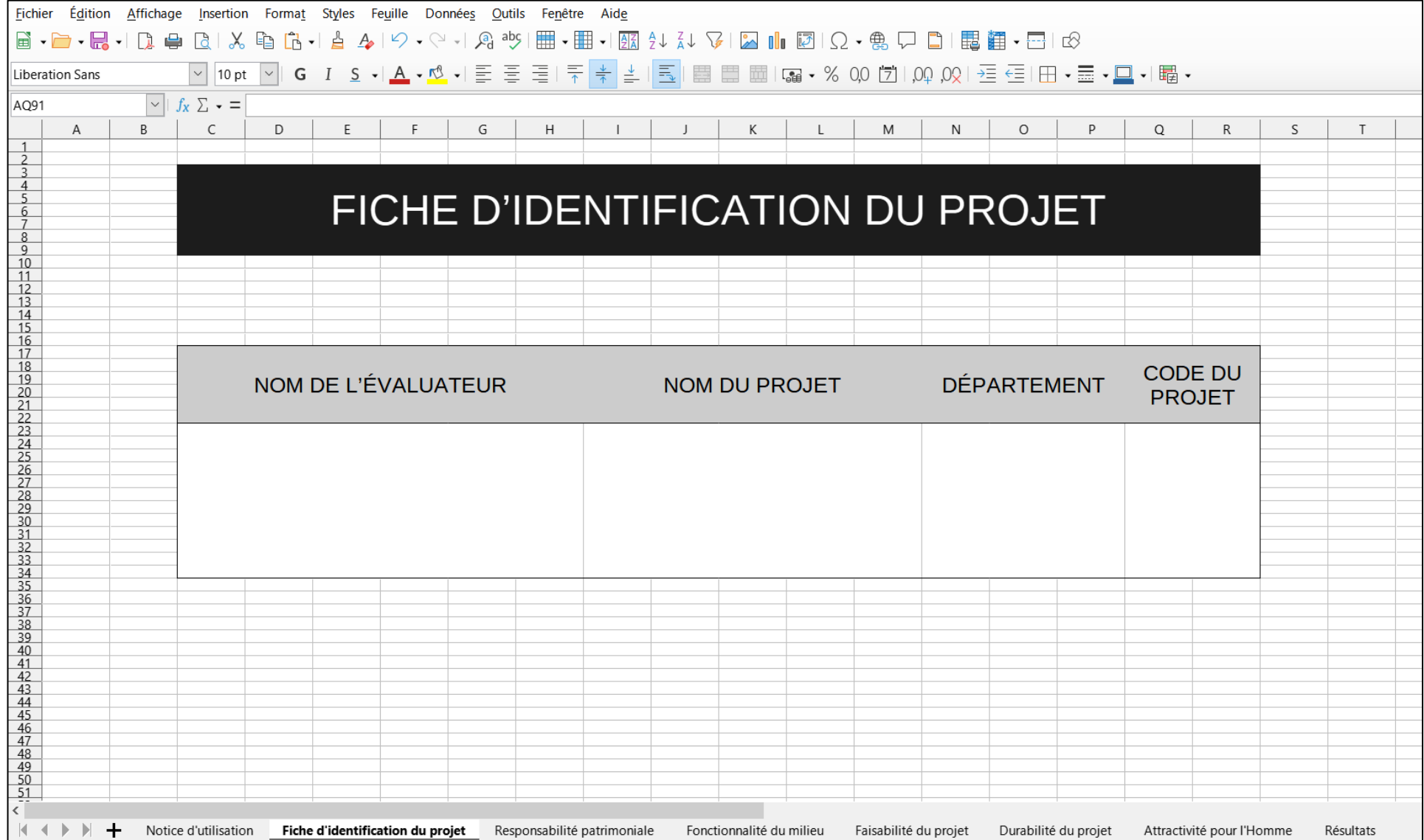

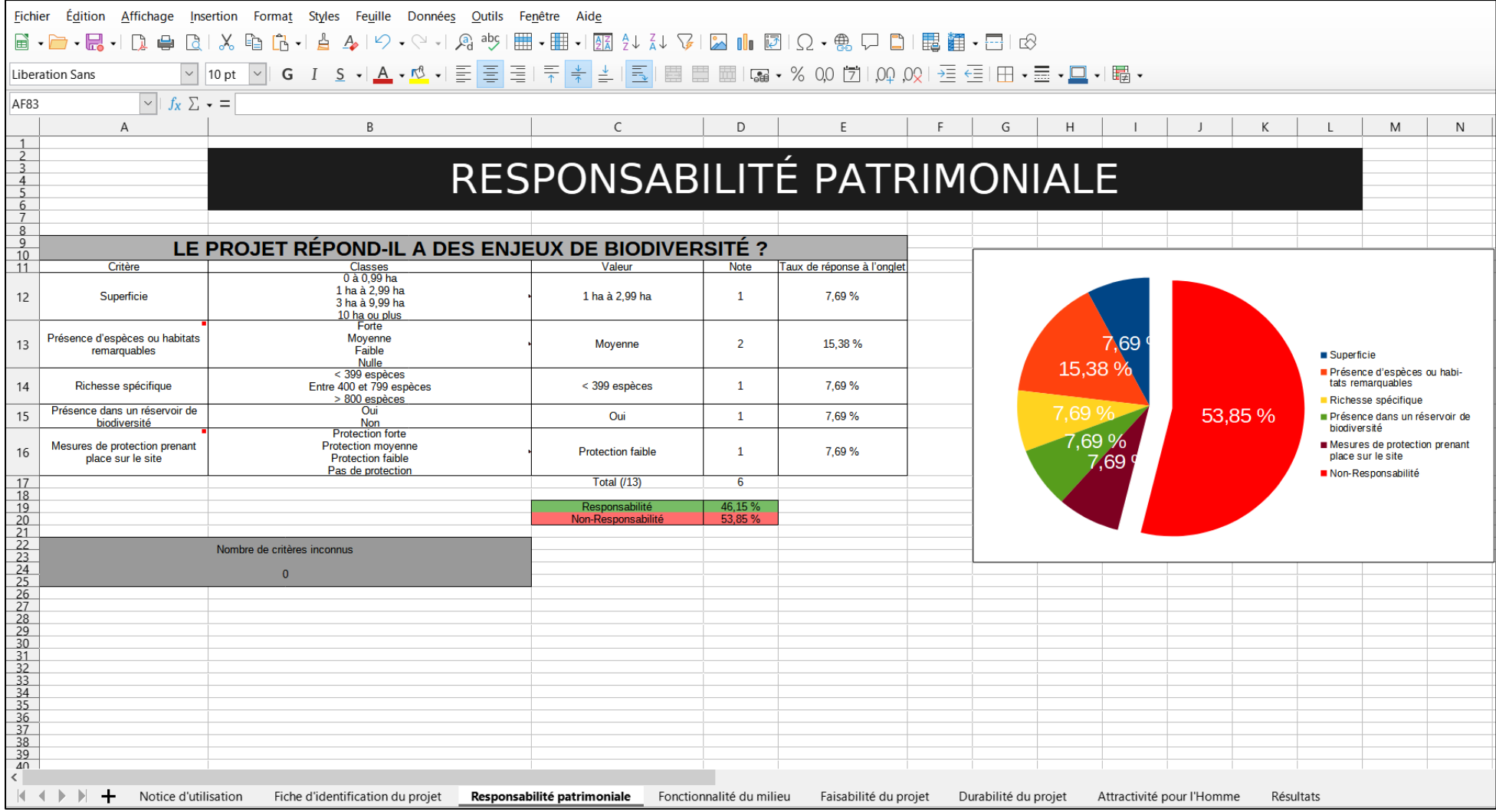

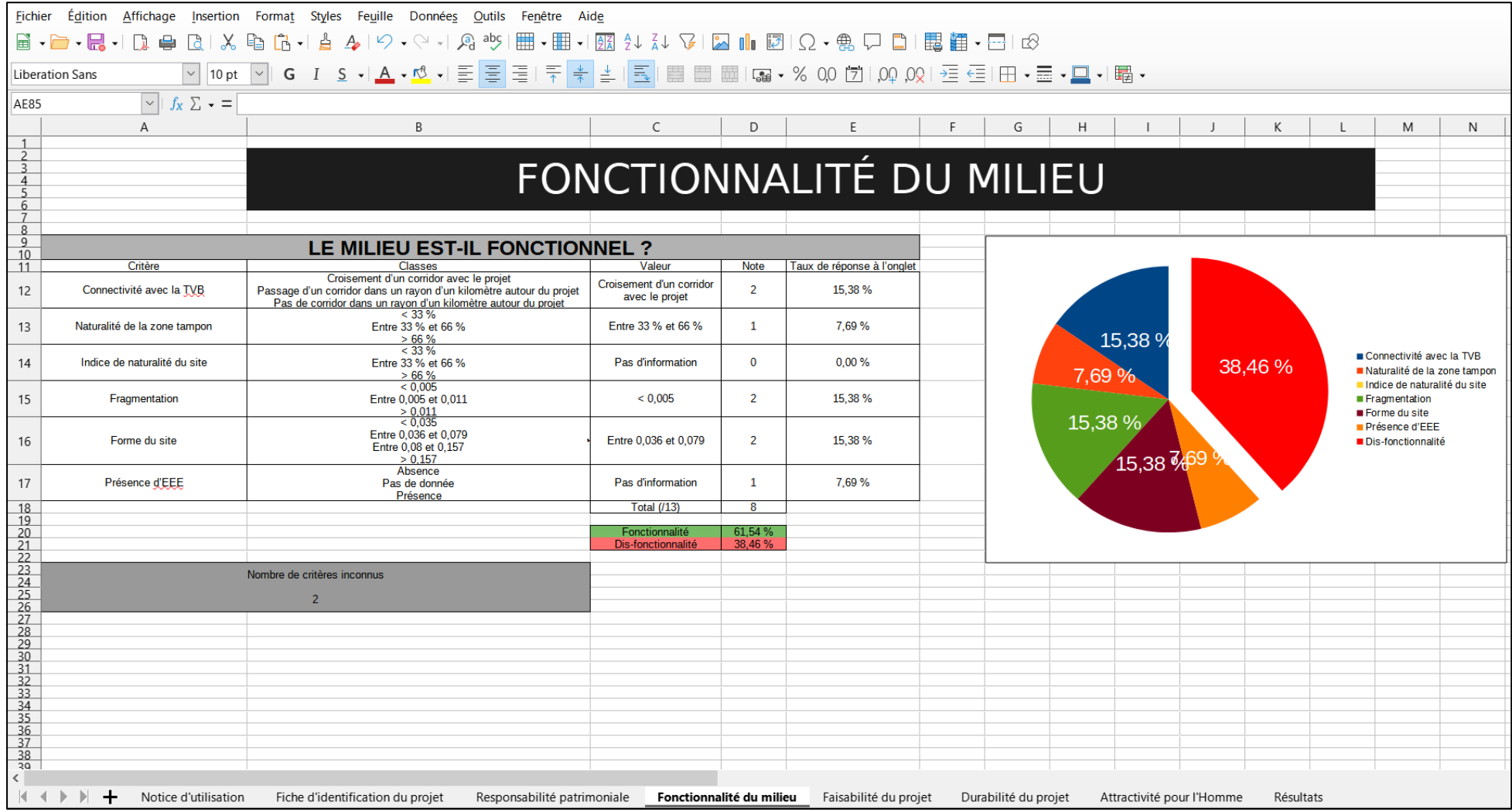

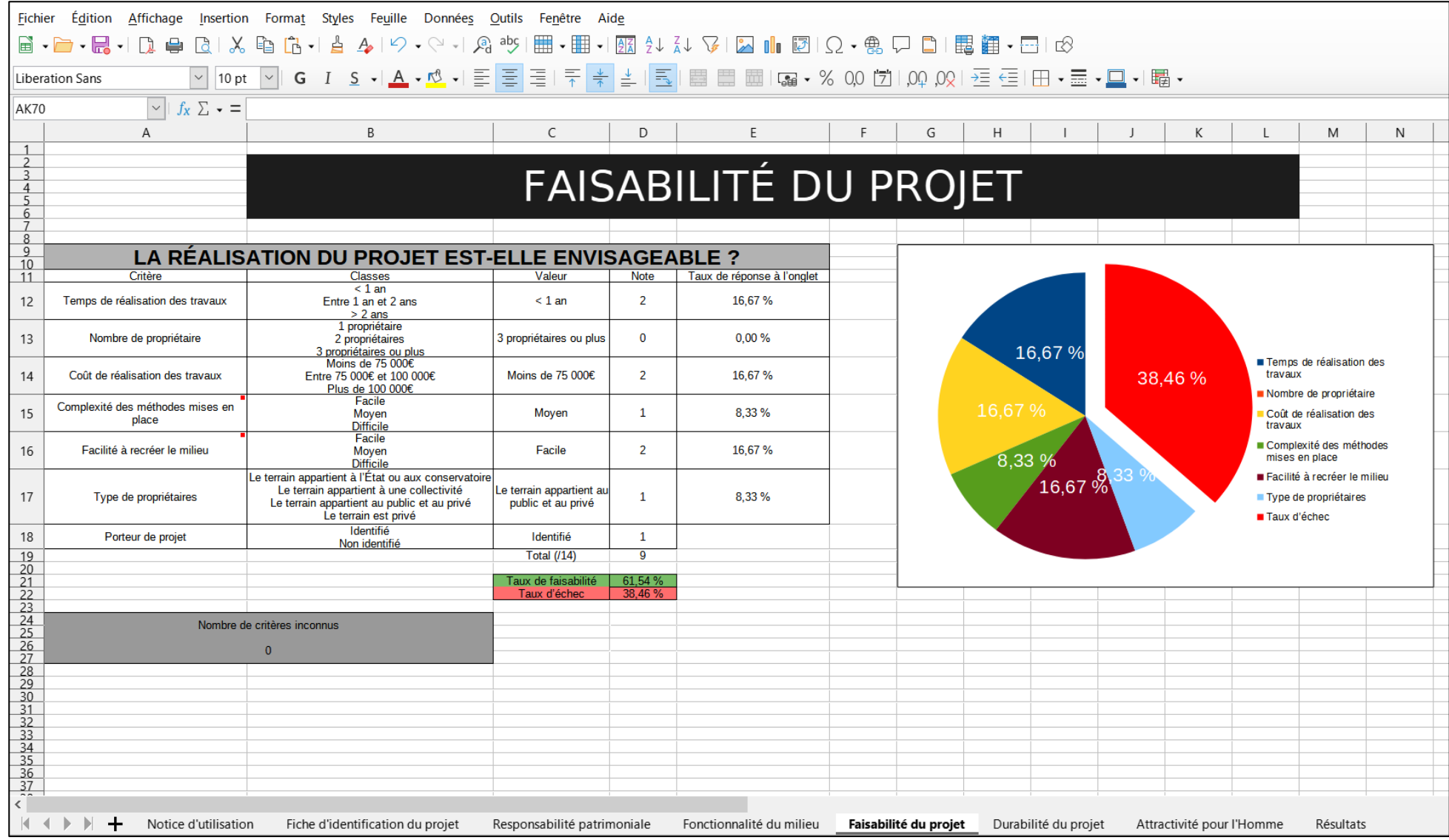

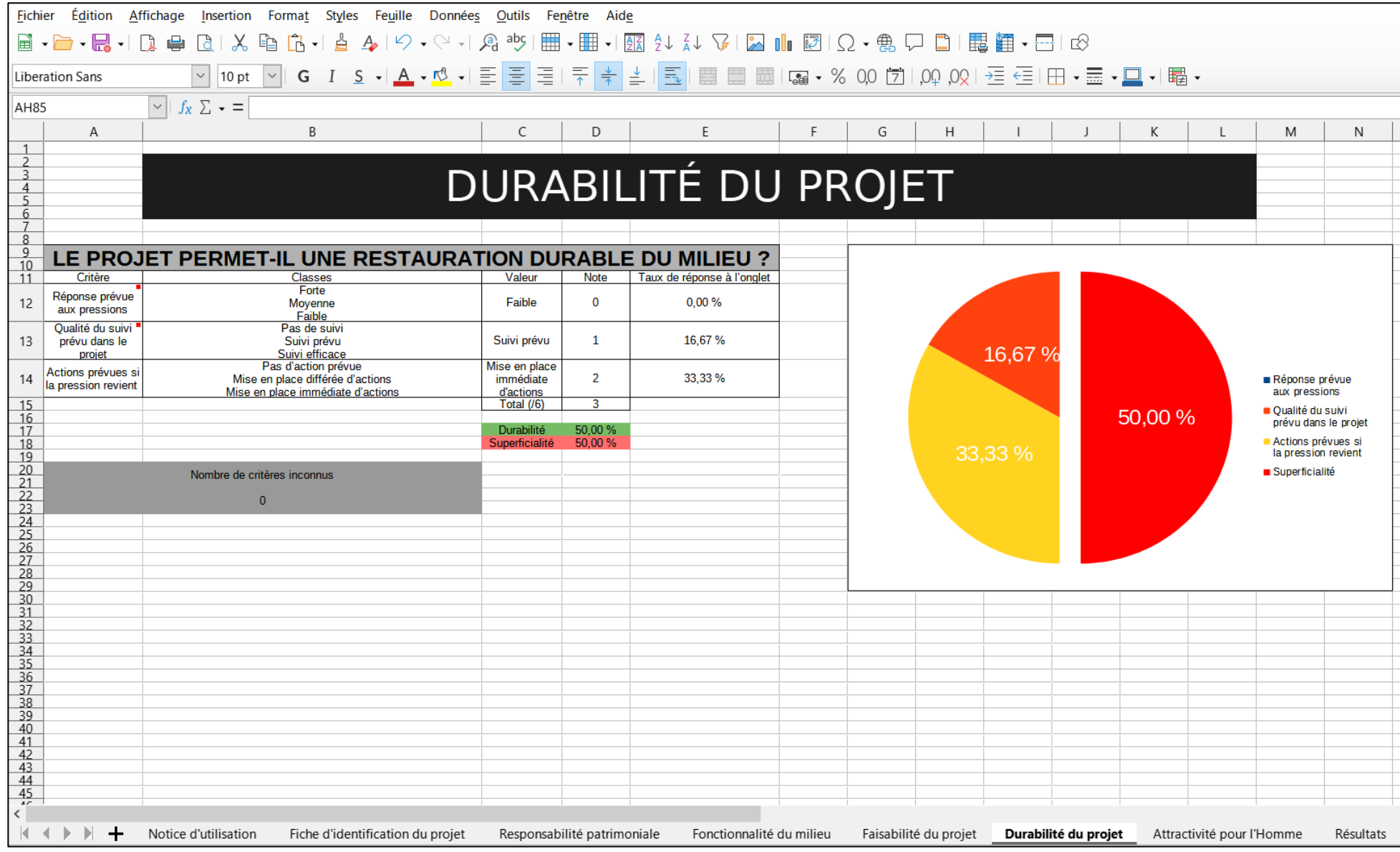

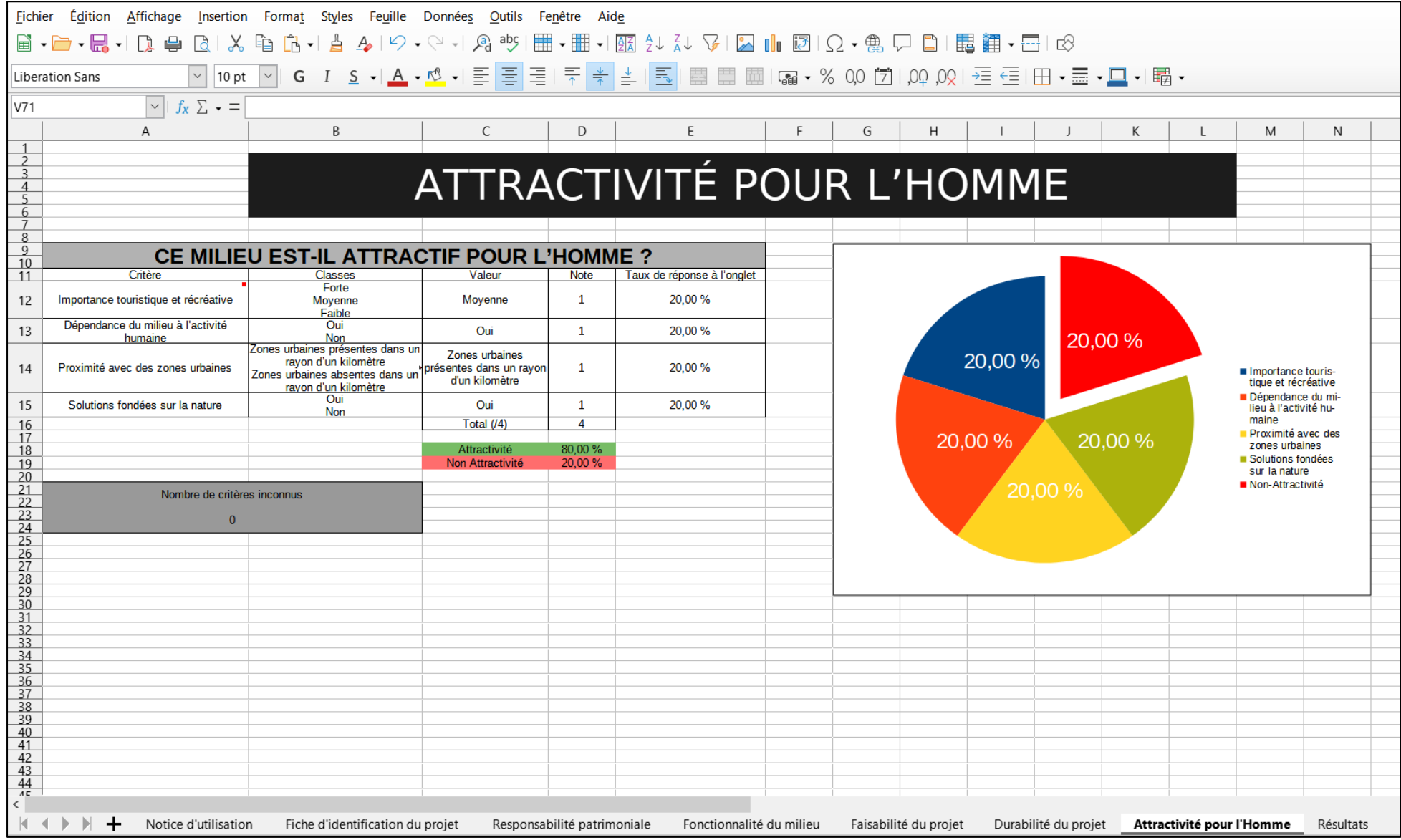

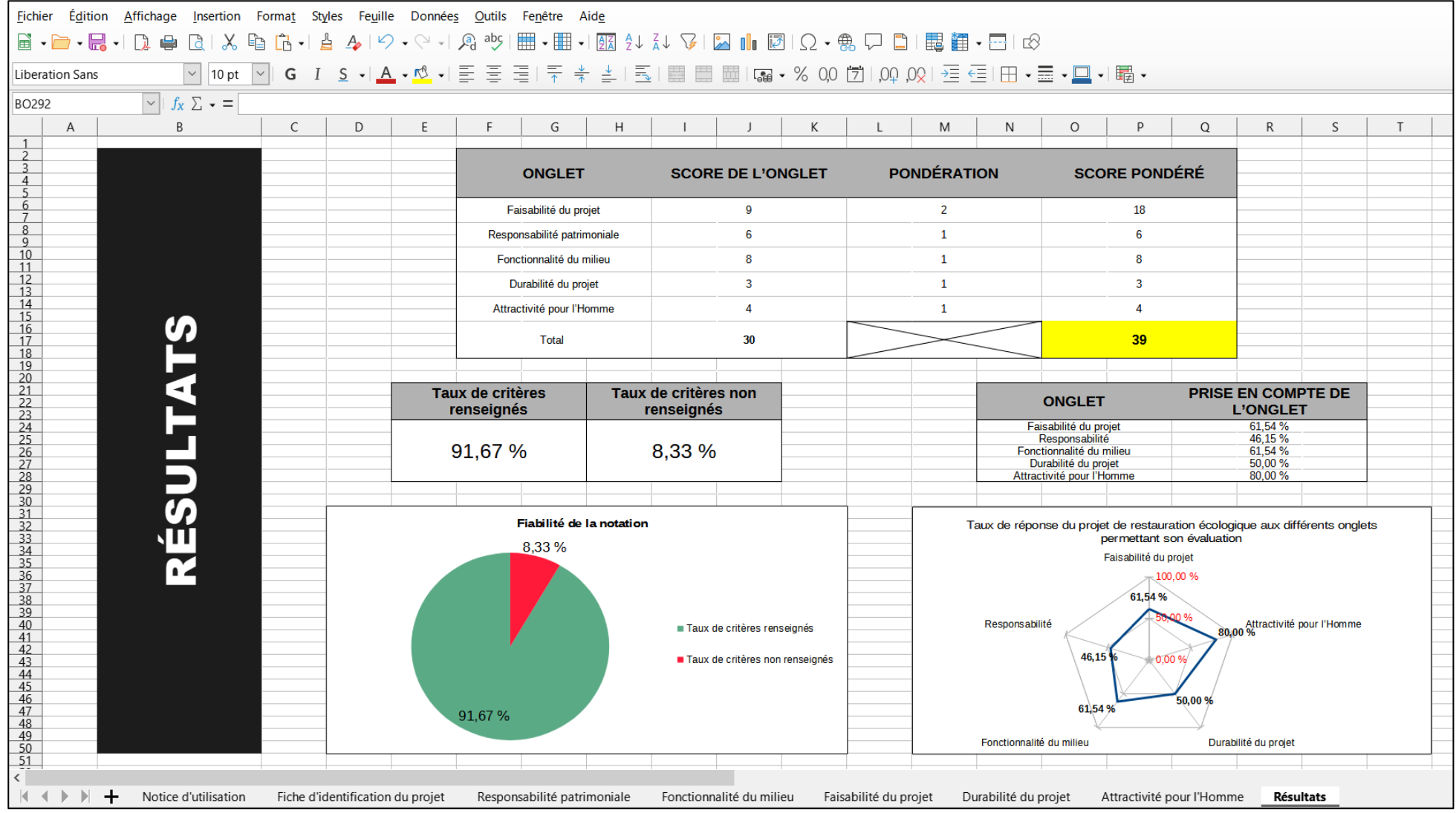

# **Annexe 5 : Résultats bruts de la notation des projets du programme « 5 sites de restauration**

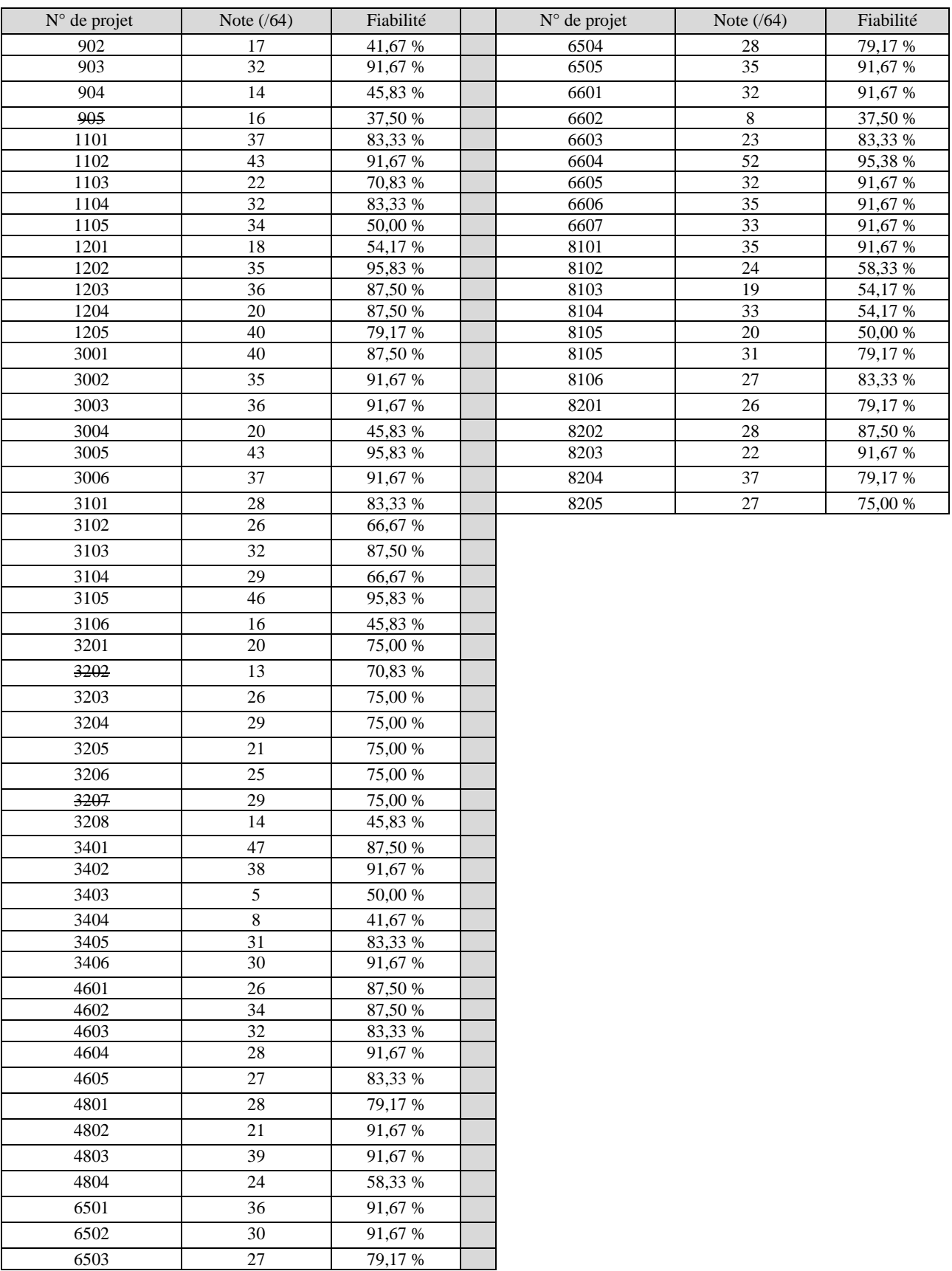

## **par département »**